#### RESUMEN

#### IMPACTO DE LA TECNOLOGIA ERP EN LA EMPRESA UNIUMART

Por

Jonhatan Muñoz Rodríguez

Asesor: Jair Arody Del Valle López

Resumen de proyecto de investigación

Universidad de Montemorelos

Facultad de Ingeniería y Tecnología

Título: IMPACTO DE LA TECNOLOGIA ERP EN LA EMPRESA UNIUMART Investigador: Jonhatan Muñoz Rodríguez Fecha de terminación: Mayo de 2014

#### Problema

Actualmente la empresa UniUmart S.A. de C.V. se encuentra en una problemática exclusivamente en los procesos de gestión con el cliente y el área de ventas ya que no cuenta con un sistema el cual sea capaz de proporcionarle información actualizada de lo que está pasando día con día con dichos procesos, por lo tanto la empresa no tiene un control exacto de sus inventarios, tampoco del avance de sus productos y por consiguiente llega a tener problemas con el cliente por falta de información del manejo de sus inventarios, ya que la empresa no cuenta con información actualizada de los diferentes módulos, por lo tanto la pregunta principal de esta investigación es: ¿cómo sería su rendimiento en sus procesos si contara con un sistema empresarial?

#### Método

<span id="page-2-0"></span>De acuerdo a la necesidad que la empresa manifiesta en lo que respecta a sus inventarios, esto a causa de no contar con información al día, por falta de un sistema que le proporcionara cierta información, se observó la necesidad de implementar un software que cubriera los requisitos que la empresa necesitaba, por tal motivo se investigó cotizaciones con una empresa privada que se dedican a realizar sistemas en base a la medida de la empresa, así también con una empresa que se dedica a ofrecer la instalación de un framework empresarial como lo es OpenERP.

#### Resultados

Los resultados obtenidos de acuerdo a las cotizaciones de las diferentes empresas, mostraron como resultado que el costo que brinda una empresa privada es mayor al que proporciona una empresa que se dedica a instalar y adaptar de acuerdo a las necesidades de la empresa, un software genérico como lo es OpenERP.

#### Conclusión

Considerando los resultados obtenidos de esta investigación se llegó a la conclusión que a la empresa UniUmart le conviene implementar un software OpenERP, ya que este software se puede adaptar a las necesidades que tiene la empresa y al presupuesto que tienen para poder adquirir un sistema empresarial.

Universidad de Montemorelos

<span id="page-3-0"></span>Facultad de Ingeniería y Tecnología

#### IMPACTO DE LA TECNOLOGIA ERP EN LA EMPRESA UNIUMART

Proyecto de investigación Presentado en cumplimiento parcial de los requisitos para el grado de Ingeniería en sistemas computacionales

Por

Jonhatan Muñoz Rodríguez

Mayo de 2014

#### **Dedicatoria**

Primeramente le agradezco a Dios, porque además de las muchas bendiciones que me ha brindado, me ha dado la oportunidad de vivir esta experiencia que ha transformado de manera esencial mi vida.

A mis padres porque con su amor, constancia y dedicación me apoyaron y me animaron en cada momento de mi vida y con quienes compartí mis tristezas y alegrías. Fueron ellos quienes me motivaron e impulsaron para que este proyecto se hiciera realidad.

A mi familia y a todas aquellas personas que de una u otra forma hicieron posible la realización de este sueño tan importante para mí.

### TABLA DE CONTENIDO

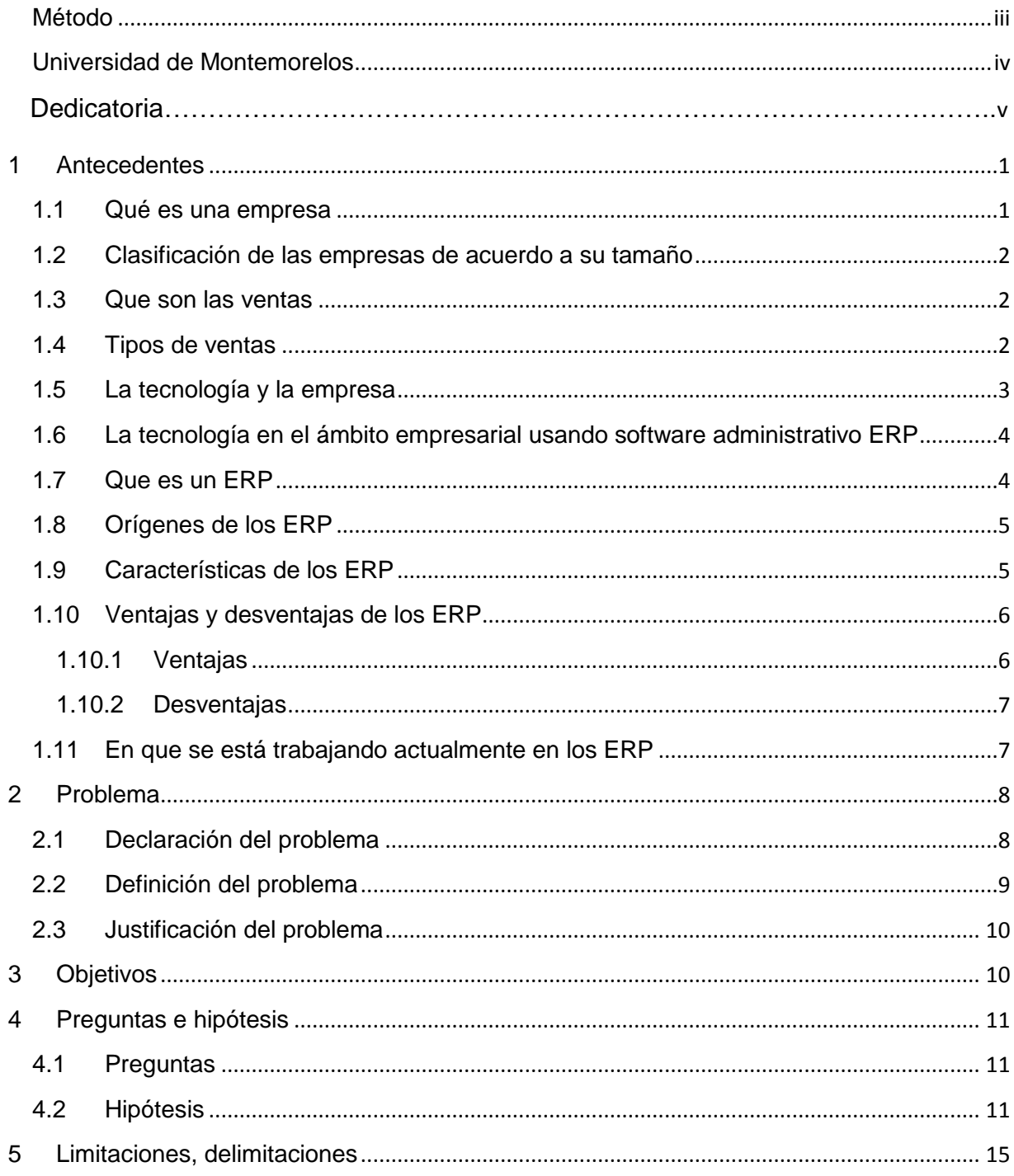

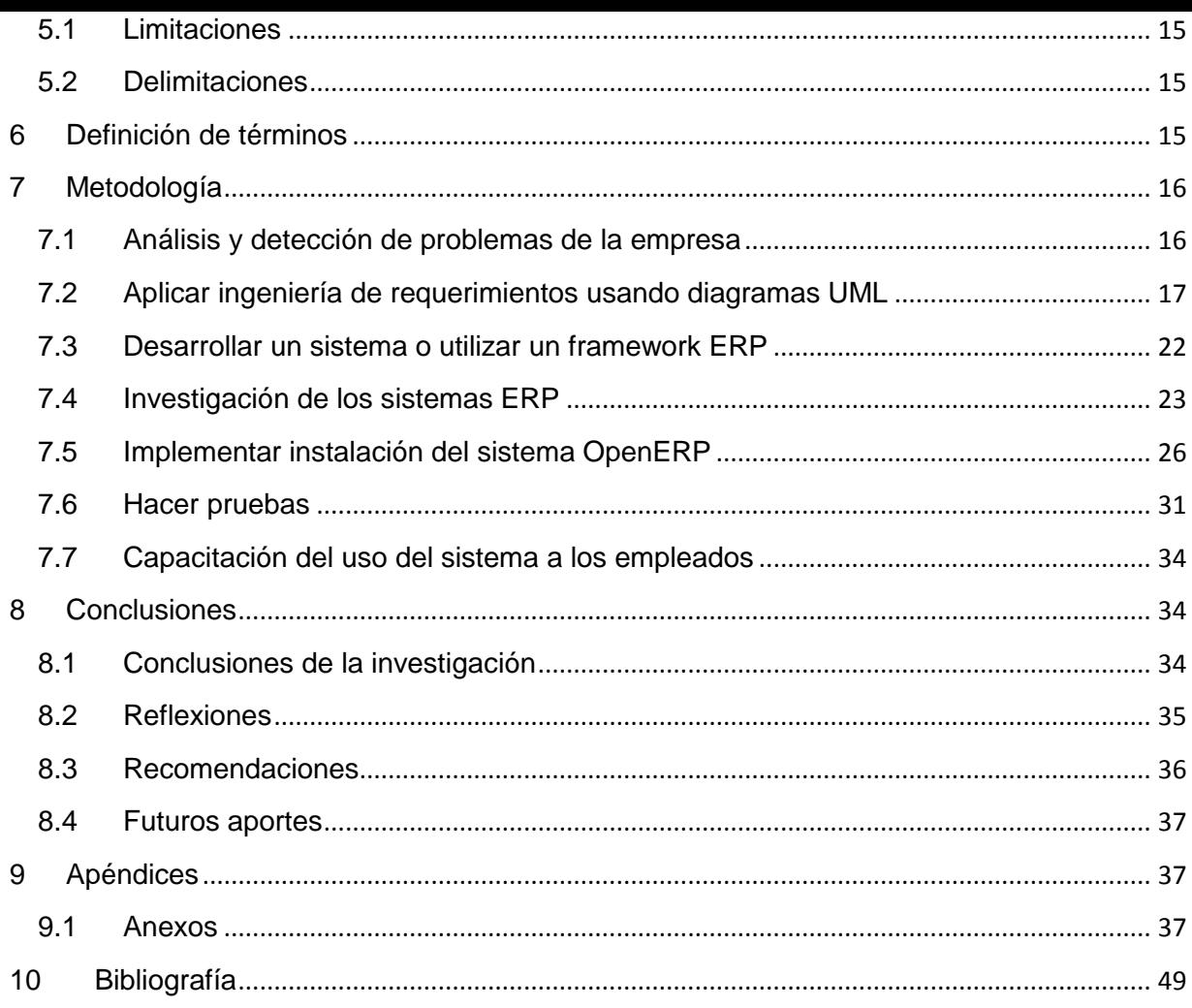

#### **LISTA DE FIGURAS**

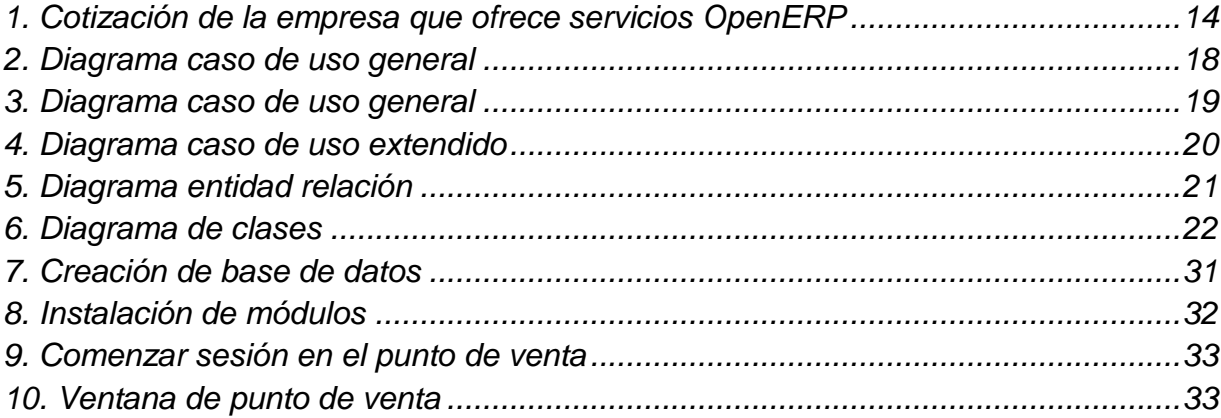

### LISTA DE TABLAS

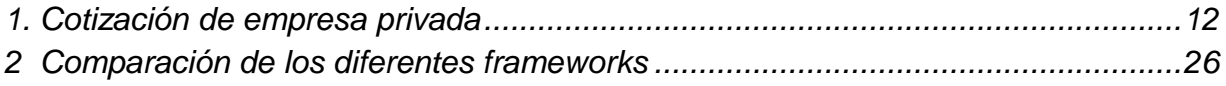

#### **1 Antecedentes**

#### 1.1 Qué es una empresa

<span id="page-9-1"></span><span id="page-9-0"></span>Una empresa es la suma de dos elementos: dinero y personas. Al combinarlos producen un valor material, denominado producto, el cual beneficia a dos personas: a los propietarios de la empresa y al comprador de dicho producto, denominado el cliente (López Martínez, 2009).

Una empresa es la unidad económica de su producción, la cual al realizar su función, crea y aumenta la utilidad bruta de sus bienes, satisfaciendo la necesidad del empresario y del cliente. Está constituida por tres factores: (a) técnica, (b) comercial y (c) financiera; dados estos tres factores son la base y punto clave de la economía, ya que en ella se origina la producción de trabajo para la sociedad (Lidon, 1998).

Según Sánchez Galán (2008) define a la empresa como un concepto que comprende funciones conformadas por factores materiales y humanos, los cuales son empleados para realizar diversas tareas, tales como: (a) producción, (b) planificación, (c) comercialización y (d) administración.

#### 1.2 Clasificación de las empresas de acuerdo a su tamaño

<span id="page-10-0"></span>Según González Núñez (2010) las empresas se clasifican según el tamaño tomando como referencia la cantidad de ventas, número de empleados o el valor añadido, por lo cual pueden ser empresas, pequeñas, medianas y grandes. Otros autores mencionan que no hay un método o una fórmula para determinar con claridad el tamaño de la empresa ya que no existe una dimensión determinada a nivel internacional, además, considera muy importante la gestión de criterios adecuados a la actividad y a las necesidades del negocio (Pellicer Armiña, 2004).

#### 1.3 Que son las ventas

<span id="page-10-1"></span>Según Kotler (2001) el concepto de venta se refiere al hecho de relacionarse con el mercado exterior, cuyo objetivo es vender lo que la empresa fabricó. Otra definición de ventas según Toca Torres (2009), es aquella función que forma parte del proceso sistemático de la mercadotecnia.

#### 1.4 Tipos de ventas

<span id="page-10-2"></span>Existen dos tipos de ventas: las ventas directas y las ventas indirectas. Las ventas directas, son fáciles de realizar ya que estas se realizan a clientes importantes, es decir, empresas grandes. Las ventas indirectas, son a causa de personas intermediarias, estas personas deberán tener buena relación con las

empresas y conocer a personas que saben realizar dichos servicios. También las ventas se clasifican según el tipo de cliente: (a) mayoreo, aquella venta que se realiza en grandes cantidades, la venta al mayoreo hace que el valor del producto se haga más barato, (b) menudeo, tipo de venta donde el producto contiene presentación, por lo que es necesario poseer mercancías conocidas, (c) detallista, venta que se realiza para un uso no comercial y (d) particulares, donde el consumidor final es el que realiza estas ventas, esta operación la puede realizar el productor o el intermediario (García Bobadilla, 2007).

#### 1.5 La tecnología y la empresa

<span id="page-11-0"></span>Los cambios tecnológicos en estos últimos años han evolucionado de manera que se han hecho un factor muy importante en el ambiente empresarial, ya que el tener implementado un sistema tecnológico, hace que la empresa pueda ser más competitiva ante las otras empresas de esa misma rama de producción.

La gestión tecnológica es el proceso de realizar actividades que capaciten a la empresa para hacer el uso más eficiente de sus procesos (Sánchez Bueno, 2008).

Para Escorsa Castells (2003) la empresa está obligada a ser innovadora si quiere sobrevivir en su entorno empresarial, si la empresa no innova rápidamente será alcanzada por sus competidores, además de correr el peligro de que la empresa se devalúe y pierda su prestigio.

Las tecnologías de la información se usan en las empresas para: (a) archivar la información en bases de datos generales, (b) compartir información de manera rápida y segura, a través de software y hardware y (c) compras y ventas electrónicas, accediendo a otros mercados, ya sean locales, nacionales e internacionales (Pablos Heredero, 2004).

#### <span id="page-12-0"></span>1.6 La tecnología en el ámbito empresarial usando software administrativo ERP

Para Muñoz Negrón (2009) las organizaciones no pueden seguir sometidas a un mismo sistema informático o un sistema anticuado, como consecuencia de ello muchas empresas deciden cambiar su software anticuado por un software de planificación de recursos empresariales (ERP, enterprise resource planning).

#### 1.7 Que es un ERP

<span id="page-12-1"></span>Un ERP es una aplicación para la gestión integrada de los diferentes módulos que forman una empresa, por ejemplo: contabilidad, compras, ventas, producción, recursos humanos, finanzas, etc. Por lo tanto un ERP es una plataforma de comunicación entre todas las divisiones de la empresa que permite agilizar el trabajo (García Gonzáles, 2008).

Según Muñoz Negrón (2009) un sistema ERP integra todos los datos y los procesos informáticos de una organización o empresa. Un ERP mayormente parte de

un sistema contable en el cual se integran los procesos administrativos tales como: finanzas compras, manejos de inventarios, planeación de la producción entre otras.

#### 1.8 Orígenes de los ERP

<span id="page-13-0"></span>A principios de los años 60 aparecen ideas de aplicaciones de cálculo, para inventariar la cantidad de material que se ocuparían en la elaboración de productos. Esta idea creo el concepto de MRP (Planificación de requerimientos de materiales) con lo que permitía este sistema el control a través de sistemas de planificación de materiales. Gracias a los resultados obtenidos, posteriormente se creó a finales de los 70's el MRP II, para la planificación de recursos de fábrica, con este proceso añadido se obtuvo un mejor rendimiento y control del producto. Gracias a toda esta mejora en los años 90's se creó el sistema conocido como ERP, el cual aparte de los dos módulos descritos anteriormente, añadió módulos como finanzas, recursos humanos, ingeniería, dirección de proyectos etc. Desde los años 90's hasta la actualidad, este concepto de ERP se ha ido mejorando y se le han ido integrando diferentes módulos a tal grado de llegar a ser un sistema empresarial muy completo (García Gonzáles, 2008).

#### 1.9 Características de los ERP

<span id="page-13-1"></span>Según Pablos Heredero (2004) las características que componen un sistema ERP son las siguientes: (a) controlar las principales actividades de la empresa,

(b) incrementar el servicio al cliente, (c) mejorar el servicio y la imagen de la empresa, (d) distribuir la información de procesos en toda la empresa, (e) conseguir una completa integración en todos sus módulos de trabajo, (f) brindar la capacidad de introducir nueva tecnología, tales como la trasferencia de dinero, intercambio electrónico de datos, internet, intranet, videoconferencias, ventas electrónicas, entre otras, (g) mejorar continuamente los procesos de negocios y (h) proporcionar herramientas de apoyo para la toma de decisiones.

1.10 Ventajas y desventajas de los ERP

#### <span id="page-14-1"></span><span id="page-14-0"></span>**1.10.1 Ventajas**

Los beneficios o ventajas de implementar una aplicación ERP son las siguientes: (a) proporcionar información en formatos on-line, (b) mejorar el control de costos, (c) mejorar el seguimiento o rastreo de pedido de los clientes, (d) adaptar cambios en las operaciones del negocio, (e) proporcionar una base de datos al cliente unificado, (f) gestionar la oferta y la demanda de la empresa, es decir une los módulos de ventas con el de inventario y planificación de pedidos, obteniendo una ventaja competitiva mediante la mejora de sus procesos (Pablos Heredero, 2004).

Muchas empresas requieren de información de su empresa en tiempo real y confiable, para lo cual el sistema ERP es apto, dado que proporciona esta información para la toma de decisiones. También facilita la accesibilidad a los datos

mediante algún dispositivo como smartphone, computadora y tablets, proporciona el aumento de la productividad ahorro en costos de materia prima, con lo cual genera mayor demanda y un mayor control en los procesos de grandes responsabilidades (García Gonzáles, 2008).

#### <span id="page-15-0"></span>**1.10.2 Desventajas**

Las empresas que no inician su negocio con el sistema ERP, cuentan con la desventaja de no estar seguros al momento de querer implementar dicho software, ya que mayormente las personas tienen miedo al cambio, en este caso, los empresarios tienen miedo de realizar un cambio organizativo con el cual nunca han trabajado. Al implementar cosas nuevas en la empresa a causa del sistema, trae por consiguiente nuevos requerimientos de formación, además el costo del software es de gran valor económico.

#### 1.11 En que se está trabajando actualmente en los ERP

<span id="page-15-1"></span>Ralph y Reynolds (2000) hacen mención que hoy en día ya no basta con modernizar los sistemas de trabajo empresarial y reducir los costos de las empresas, sino que la prioridad de los ERP es mejorar los módulos de ventas, el servicio al cliente y la planificación comercial. También el sistema deberá de ayudar a la empresa a extenderse de diferentes maneras tales que ayuden a la empresa a sacar ventaja de sus competidores. Se está trabajando de igual forma en nuevas

<span id="page-16-0"></span>aplicaciones basadas en internet, de esta forma los empresarios, clientes y proveedores podrán planificar sus productos de compras electrónicamente.

#### **2 Problema**

#### 2.1 Declaración del problema

<span id="page-16-1"></span>En cualquier empresa llevar un control de sus datos, siempre será un hecho fundamental para el buen funcionamiento de la misma, ya que la información que se obtenga, puede llevar al dueño de la empresa a tomar decisiones trascendentales para el mejor funcionamiento o, en su defecto, tomar la decisión de cerrar la empresa.

En una empresa donde su giro es vender ropa, es muy importante llevar un control muy preciso del estado financiero y de la producción, ya que el llevar este control beneficiaria a la empresa en diferentes sentidos, como por ejemplo: saber cuánto vendiste por día, saber qué ganancias obtuviste, saber cuánto producto hay que comprar de materia prima al proveedor, saber los estados de cuenta de cada comprador, saber el proceso en el cual se encuentra el producto. Es por eso que el contar con un sistema empresarial que cubra estos requerimientos es de suma importancia, ya que se espera que la empresa se beneficie de varias formas: (a) tendría un control muy preciso de todos sus procesos, (b) beneficiaria al punto de venta en llevar un control muy exacto de lo que se vende diariamente, por consiguiente el inventario de la empresa siempre estaría al día y (c) tendría algo que

es muy valioso para cualquier empresa y que hoy en día las empresas están empezando a enfocarse más, en la satisfacción del cliente.

La satisfacción del cliente consiste en brindar la posibilidad de que la persona que compra algún producto podría estar recibiendo información acerca de los avances de su pedido, de manera que podrá ver que se está trabajando en la producción del mismo. De lo contrario si la empresa no contara con información actualizada de los diferentes módulos, ¿cómo sería su rendimiento en sus procesos si contara con un sistema empresarial?

#### 2.2 Definición del problema

<span id="page-17-0"></span>Uno de los problemas a los que se enfrenta la empresa que solicita la gestión de un sistema, es referente al punto de venta, ya que una de las funciones de este proceso es el servicio a los clientes, en específico al producto que está comprando. El problema al que se enfrenta la empresa día con día, es el hecho de que no cuenta con un sistema el cual sea capaz de proporcionarle información actualizada de lo que está pasando día con día en los procesos de la empresa, por lo tanto la empresa no tiene un control exacto de sus inventarios, tampoco del avance de sus productos y por consiguiente llega a tener problemas con el cliente ya que esté no sabe en qué proceso de producción se encuentra su producto, y por lo tanto no está consciente del avance de su pedido, lo que ocasiona molestias con él cliente a causa de falta de información.

#### 2.3 Justificación del problema

<span id="page-18-0"></span>Una de las razones principales al emprender este proyecto, es el hecho de ver la necesidad tan grande que tiene la empresa respecto a sus ventas y el trato con las personas. Para que una empresa tenga éxito debe de ofrecer un trato excelente a los clientes, de tal manera que la persona se sienta conforme con el trato que le brindaron y con el producto que obtuvo.

La empresa al tener este tipo de sistemas empresariales (ERP), puede llegar a mejorar ofreciendo un mejor servicio al cliente y a los proveedores, además de poder llevar un control exacto en todas sus áreas, es por eso que al ver la necesidad de la empresa, se considera tomar la iniciativa de implementar un software basado en sus requerimientos, los cuales son: (a) atender el punto de venta, (b) tener un control exacto de los respectivos almacenes que maneje la tienda, (c) tener control de los pedidos y (d) establecer una mejor gestión con el cliente. Con la implementación de dicho sistema se espera que se puedan solucionar los problemas los cuales la empresa ha hecho mención de ellos en base a los requerimientos planteados.

#### **3 Objetivos**

- <span id="page-18-1"></span>Implementar el software ERP en la empresa UniUmart
- Control de pedidos
- Saber disponibilidad de producto o materia prima
- Conocer el estado del inventario
- <span id="page-19-0"></span>Control de los clientes fijos y proveedores

#### **4 Preguntas e hipótesis**

#### 4.1 Preguntas

<span id="page-19-1"></span>1- ¿Por qué decidir implementar un sistema ERP en la empresa UniUmart en vez de un software hecho a la medida?

#### 4.2 Hipótesis

<span id="page-19-2"></span>*1-* De acuerdo a la necesidad que la empresa manifiesta en lo que respecta a sus inventarios, esto a causa de no contar con información al día, por falta de un sistema que le proporcionara cierta información, se observó la necesidad de implementar un software que cubriera los requisitos que la empresa necesitaba, con la limitación de contar con una cantidad de dinero específica para el desarrollo del sistema. Por tal motivo se investigó en una empresa la cual se dedica a la elaboración de software, en cuánto dinero le salía realizar un software de acuerdo a las necesidades de la empresa, las cuales se han hecho mención en la parte de justificación del problema. Así también se investigó en una empresa que implementa software genérico el cual se puede adaptar en algunos módulos a las necesidades de la empresa. A continuación en la Tabla 1 se presenta la cotización que envió la empresa que se dedica a la elaboración de software hecho a la medida de la empresa.

#### Tabla 1

*Cotización de empresa privada*

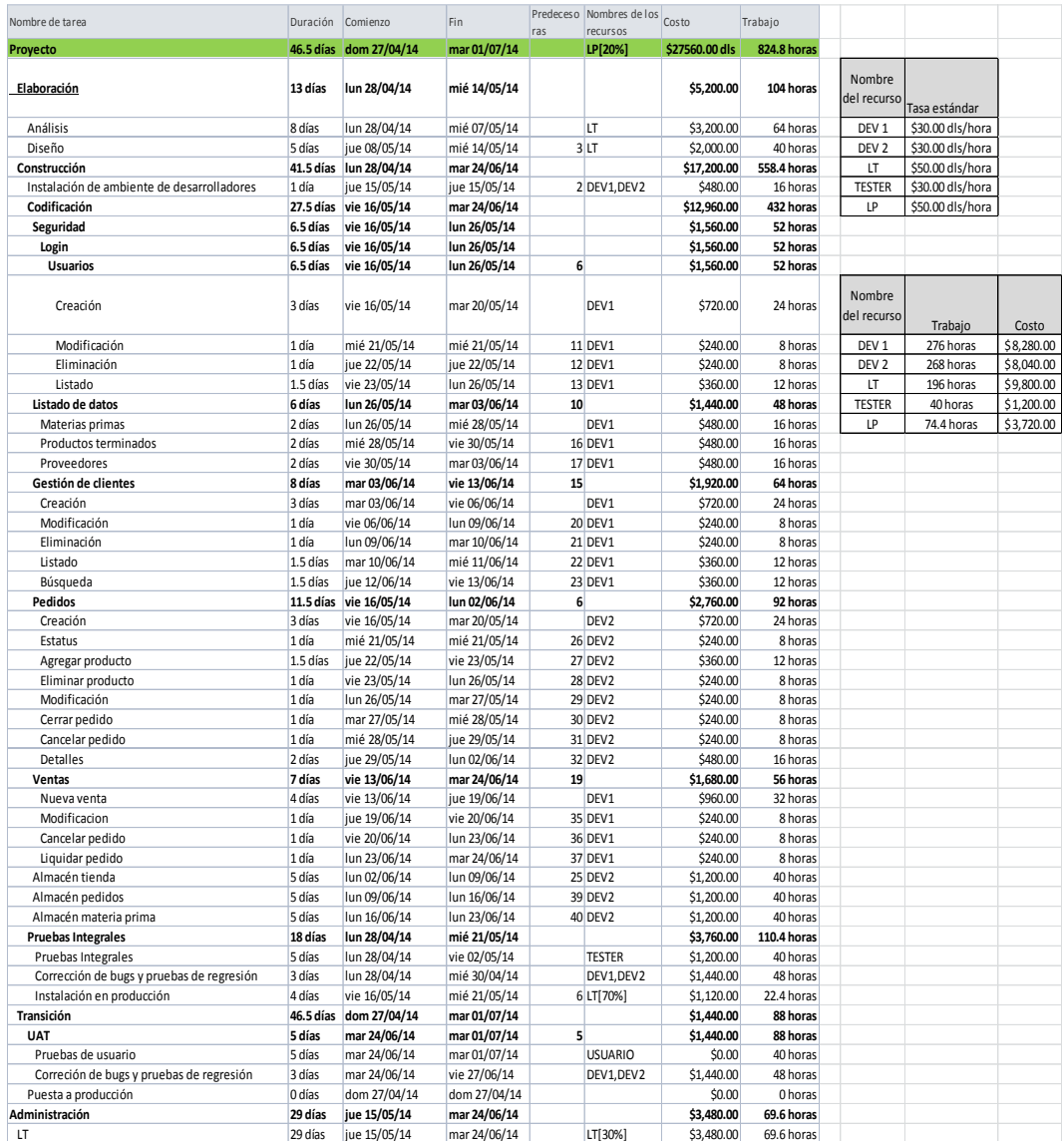

En la figura 1 se presenta la cotización presentada por la empresa que realiza implementación de software genérico, la cual consiste en una etapa de tres entrenamientos, en donde cada entrenamiento tiene un costo de 2500 USD cada uno, los cuales consisten en implementación, formación técnica y formación de usuario. Dichos entrenamientos brindan los conocimientos para que la persona que toma estos cursos sea capaz de poder implementar el sistema con los módulos requeridos, dar capacitación del uso del sistema y brindar soporte técnico. A demás de estos cursos se necesita la capacitación de gente especializada para poder meter información áreas que requiere el sistema, como lo son llenar los catálogos de productos y de materia prima, gestionar a los proveedores, controlar los estados de los almacenes, realizar pruebas integrales del sistema y la corrección de bugs y pruebas de regresión. Sacando un cálculo del tiempo que se requiere en todas estas capacitaciones da un tiempo estimado de 40 horas las cuales multiplicadas por lo que cobra la empresa que ofrece los servicios de openERP da un valor de 2800 USD, a

este valor se le agrega el costo por los tres entrenamientos sale un costo total

de 10,300 USD.

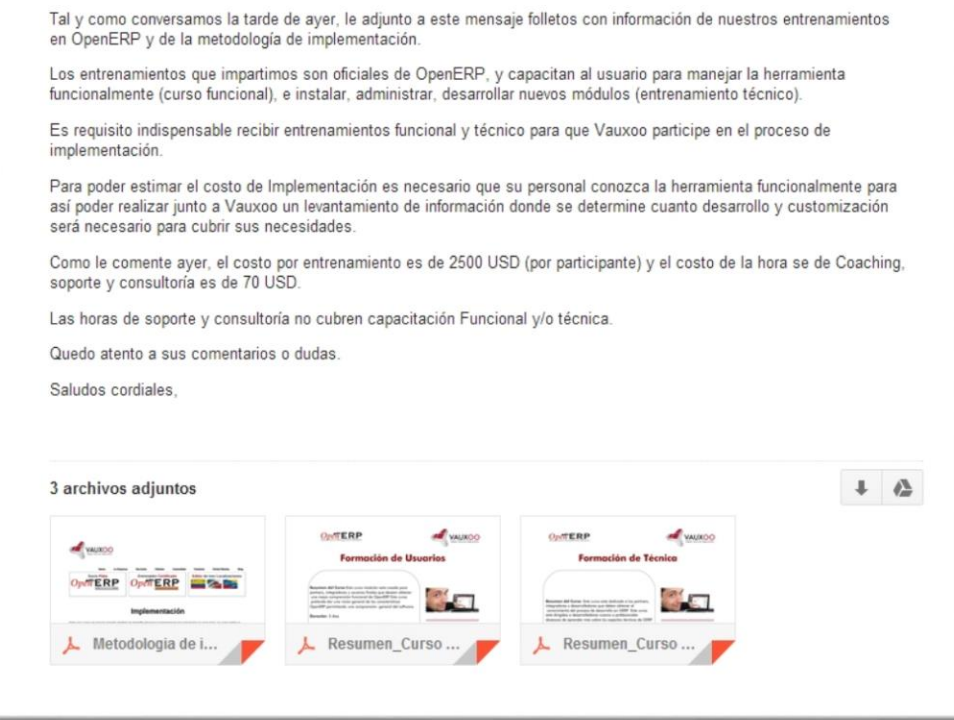

*Figura 1* Cotización de la empresa que ofrece servicios OpenERP

Es por eso que la empresa UniUmart ha optado por implementar un software OpenERP ya que al comparar las dos cotizaciones se ha llegado a observar que el costo que ofrece la empresa que da servicio de OpenERP es más accesible que el costo que brinda la empresa privada.

#### **5 Limitaciones, delimitaciones**

#### 5.1 Limitaciones

- <span id="page-23-1"></span><span id="page-23-0"></span>Falta de tiempo
- Falta de compatibilidad de horarios con la empresa
- Falta de conocimiento de la tecnología ERP

- Falta de recursos tecnológicos(servidores, computadoras, lectora de scanner)
- Falta de recursos económicos
- <span id="page-23-2"></span>Tardanza en la recopilación de datos faltantes de la empresa.

#### 5.2 Delimitaciones

- Ventas
- <span id="page-23-3"></span>Gestión de clientes

#### **6 Definición de términos**

Gestión empresarial: actividad empresarial que a través de diferentes individuos especializados, los cuales pueden ser: directores institucionales, consultores, productores, gerentes, entre otros, y de acciones, buscará mejorar la productividad y la competitividad de una empresa o de un negocio.

Automatizar: La técnica de hacer que un sistema opere automáticamente en el cual se trasfieren tareas de producción, realizadas habitualmente por operadores humanos a un conjunto de elementos tecnológicos.

Ventas: Es una de las actividades más pretendidas por empresas, organizaciones o personas que ofrecen algo (productos, servicios u otros) en su mercado meta, debido a que su éxito depende directamente de la cantidad de veces que realicen ésta actividad, de lo bien que lo hagan y de cuán rentable les resulte hacerlo.

Gestión con el cliente: es un modelo de gestión de toda la organización, basada en la orientación al cliente el cual tiene la intención de proveer soluciones tecnológicas que permitan fortalecer la comunicación entre la empresa y sus clientes para mejorar las relaciones con la clientela a través de la automatización de los distintos componentes de la relación con el cliente.

<span id="page-24-0"></span>Launchpad: es una plataforma de desarrollo colaborativo de software, en particular el de software libre a través de una página web la cual proporciona servicios gratuitos.

#### **7 Metodología**

7.1 Análisis y detección de problemas de la empresa

<span id="page-24-1"></span>Después de haber determinado la empresa en la cual se iba a trabajar, se realizaron entrevistas con él dueño de la empresa, y con algunos empleados en la cual ellos mencionaban los procesos que utilizan en la empresa para generar sus

diversas actividades y almacenar sus datos. También se realizaron recorridos por la empresa para ver cómo tenían distribuido su equipo de trabajo y todos sus productos terminados, además se observó cómo manejaban sus procesos en el área de venta.

7.2 Aplicar ingeniería de requerimientos usando diagramas UML

<span id="page-25-0"></span>Una vez que se realizó un análisis de las necesidades de la empresa se realizaron casos de uso, con el Lenguaje Unificado de Modelado (LUM o UML, por

sus siglas en inglés, Unified Modeling Language) un lenguaje formal que permite visualizar, especificar y modelar un sistema de manera gráfica, de esta manera poder visualizar de forma gráfica como se manejan los procesos de la empresa, a continuación se mostraran imágenes de los diferentes diagramas.

La figura 2 y 3 muestran un ejemplo de casos de uso general, estos diagramas como su nombre lo dice, describen de manera general el dominio en el cual se trabajara el sistema, en este caso en la figura 2, se muestra como el administrador general tiene conexión con los diferentes módulos que serán instalados en su empresa, lo cual indica que esté puede ver todos los movimientos que se realizan en el sistema. Las relaciones de la figurase describen en la sección de anexos.

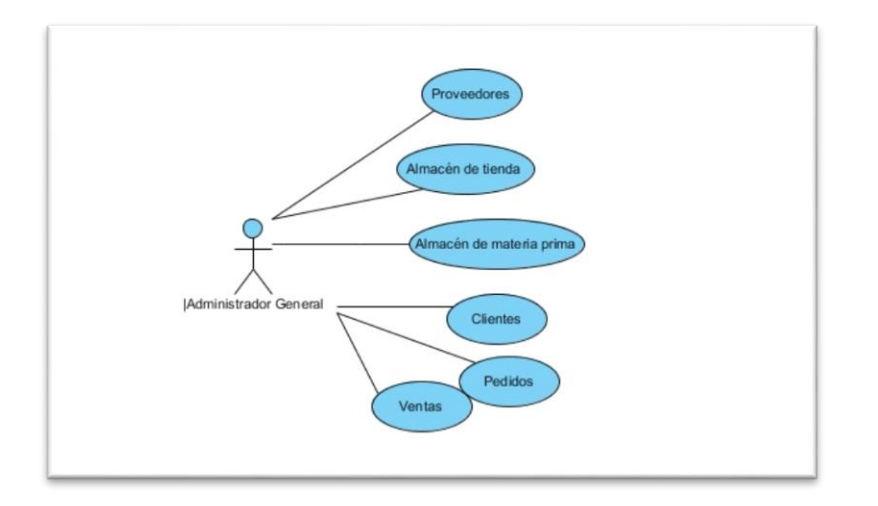

*Figura 2* Diagrama caso de uso general

En la figura 3 se muestra como la persona encargada en el área de ventas,

tiene relación exclusiva con los módulos de cliente, venta, pedidos y almacén los

cuales indican de forma gráfica las especificaciones del actor encargado en ese

departamento. Las relaciones de las figuras se describen en la sección de anexos.

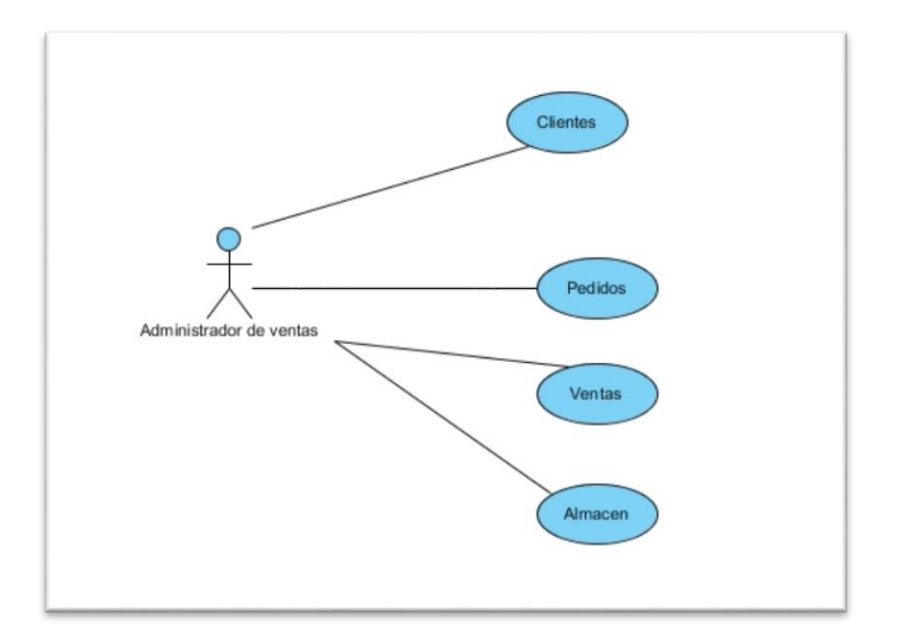

#### *Figura 3* Diagrama caso de uso general

Los casos de uso extendido como lo muestra la figura 4, son un conjunto de objetos en los cuales se le aplica un concepto, dichos objetos pueden estar ligados en una relación con otros objetos que conforman una función determinada del sistema. En este caso se puede observar como el administrador de pedidos tiene relación con el cliente, al mismo tiempo este objeto extiende al objeto buscar cliente el cual depende del resultado del caso de uso incluido que en este caso es la creación del cliente.

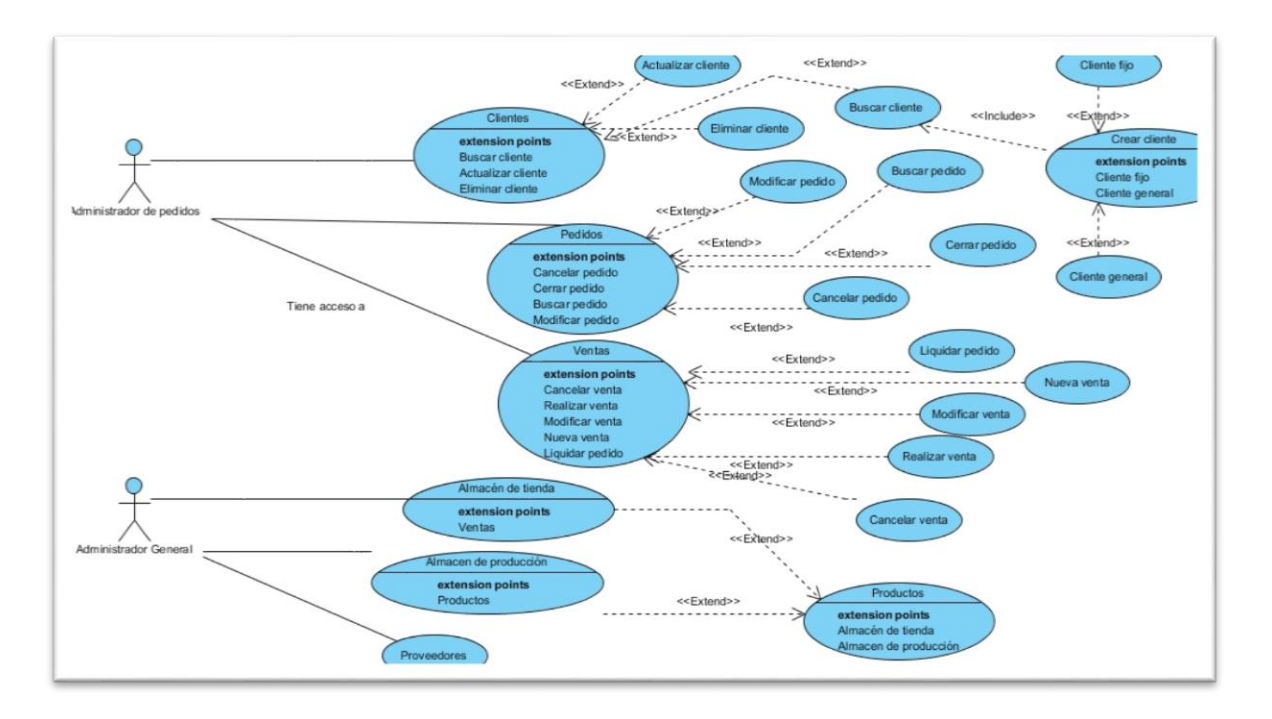

Las relaciones de las figuras se describen en la sección de anexos.

#### *Figura 4* Diagrama caso de uso extendido

En la figura 5 se muestra un ejemplos de lo que es un diagrama entidad relación, el cual está basado en una percepción del mundo real, la cual consiste en la relación que puede tener un objeto en particular con otros objetos, por ejemplo los clientes pueden tener relación con uno o muchos clientes, o pueden tener de uno a muchos pedidos y los pedidos pueden tener de uno a muchos productos en producción.

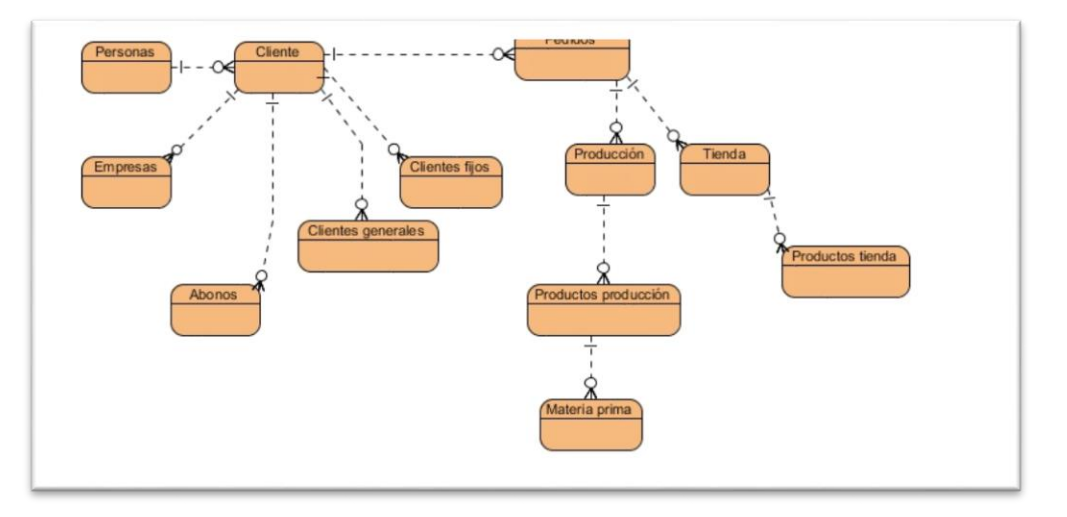

Las relaciones de las figuras se describen en la sección de anexos.

#### *Figura 5* Diagrama entidad relación

Los diagramas de clases muestran las diferentes clases que componen un sistema y como se relacionan unas con otras, las clases son una descripción de conjunto de objetos que comparten los mismos atributos, operaciones y métodos. Como se puede apreciar en la figura 6 la clase cliente cuenta con un atributo de número de cliente, dicha clase puede tener de muchos a un cliente ya sea fijo o general y estos clientes pueden tener de muchos a un pedido y los pedidos pueden tener de muchos a un pedido en producción o pedido de tienda.

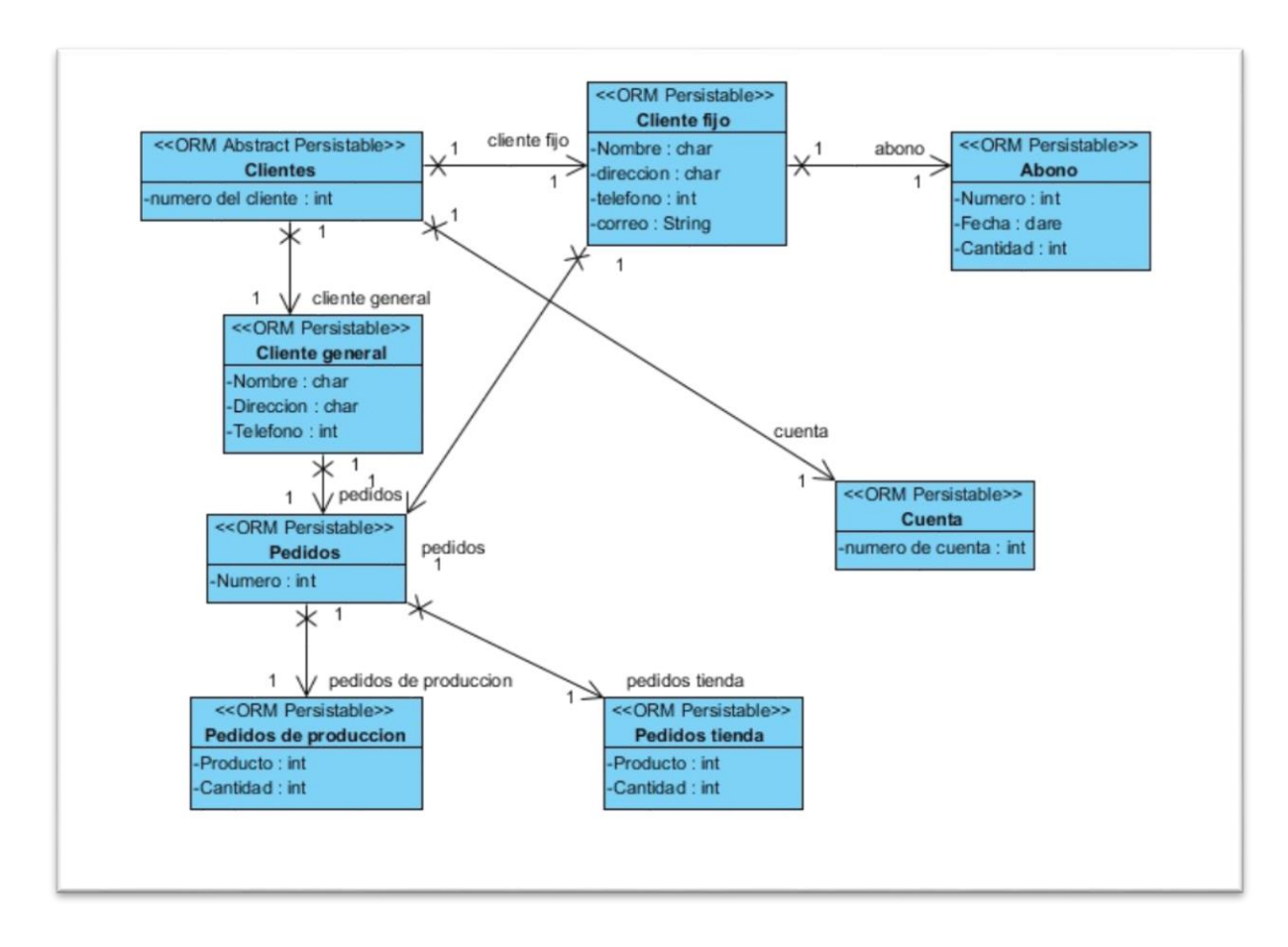

Las relaciones de las figuras se describen en la sección de anexos.

#### *Figura 6* Diagrama de clases

7.3 Desarrollar un sistema o utilizar un framework ERP

<span id="page-30-0"></span>Después de obtener y analizar los casos de uso para los diferentes módulos que cubrirían las diferentes necesidades de la empresa, se pretendía desarrollar un prototipo del sistema el cual cubriera dichas necesidades, el sistema se pretendía elaborar con la ayuda de un framework (CakePhp), en el cual se programarían los

módulos de punto de venta y algunos informes que conforman el módulo de relación con el cliente, tales como él envió de correo, tracking, etc.

Al desarrollarse el sistema se puede percatar que iba a ser muy tardado realizar un sistema desde cero, debido a la magnitud y fecha de entrega del proyecto, por tal motivo se investiga la manera de realizar el proyecto de una manera más rápida, el cual pudiera cubrir los diferentes requerimientos del sistema, dentro de la investigación de los diferentes software buscados, se localiza un framework empresarial el cual se podía adaptar a las diferentes necesidades de la empresa gracias a los múltiples módulos que se pueden instalar, además de estar respaldado por una gran comunidad de usuarios los cuales realizan aportaciones al sistema de forma gratuita, con el objetivo de hacer del sistema algo más completo. Por tal motivo se decide realizar un sistema ERP ya que su implementación es mucho más rápida que el realizar un sistema hecho a la medida, ya que solo es cuestión de adaptar los módulos a las necesidades de la empresa.

#### 7.4 Investigación de los sistemas ERP

<span id="page-31-0"></span>Como ya se hizo mención anteriormente se buscó software en los cuales pudieran suplir las diferentes necesidades de la empresa, para ello se analizaron diferentes características varios open source tales como: OpenBravo, Dolibar, ERP5 y openERP.

Las características para el framework OpenBravo son las siguientes: (a) cuenta con una extensa cobertura funcional de posibles módulos que se pueden instalar

tales como contabilidad integrada, ventas y CRM, compras, almacén y producción, (b) proporciona fácil acceso a extensiones funcionales los cuales pueden adaptarse a las necesidades de la empresa, (c) acceso seguro a toda la funcionalidad con un simple navegador, (d) es de uso gratuito y (e) fácil implantación ya sea en un servidor local o en la nube.

Las características que maneja el framework Dolibar son: (a) maneja una simplicidad en sus pantallas de manera que el usuario pueda familiarizarse con el sistema de manera rápida, (b) es simple de instalar ya que cuenta con un servicio de tutoriales los cuales te enseñan cómo hacer la instalación en un servidor web, (c) es de uso comercial gratuito y (e) integra su propia arquitectura el cual permite a cualquier desarrollador empezar a trabajar inmediatamente sin tener conocimiento en otro lenguaje que no sea PHP.

Las características de ERP5 son las siguientes: (a) cuenta con múltiples módulos basados en las diversas necesidades que tenga la empresa a la cual se le va a instalar, (b) es de uso gratuito, (c) cuenta con un programa educativo para estudiantes, investigadores y socios dedicados a explicar todo lo relacionado con ERP.

Por ultimo las características del framework openERP son las siguientes: (a) ofrece una interfaz web moderna y ágil, con bastante capacidad de adaptación al usuario, (b) cuenta con la capacidad de disponer con un soporte multimoneda, multiempresa y multi-esquema contable, (c) licencia completamente libre, (d) gran

comunidad de usuarios los cuales están en constante trabajo con el propósito de mejorar el framework, (e) cuenta con infinidad de módulos disponibles en el launchpad y (f) es una herramienta flexible, que permite adaptar y modificar el código de acuerdo a las necesidades de la empresa.

A continuación se muestra en la tabla 2 una comparativa de los diferentes frameworks que se investigaron, en los cuales de acuerdo a estos puntos se toma la decisión de qué framework implementar. Cabe resaltar que en el parámetro de usabilidad es evaluado de acuerdo a los diversos comentarios que hacen los usuarios respecto al framework que están probando o utilizando, tomando como referencia las 10 reglas heurísticas las cuales se hará mención de algunas: (a) visibilidad del estado del sistema. El cual hace mención que el sistema debería mantener informado al cliente de lo que está ocurriendo, a través de retroalimentación, (b) control y libertad de usuario. El cual deberá de tener funciones en donde el usuario pueda tener opciones de salirse de alguna página en la cual haya entrado por equivocación, (c) ayuda y documentación. Información fácil de buscar la cual deba de estar enfocada de acuerdo a las tareas del usuario. (FINELLI, 2011)

#### Tabla 2

#### *Comparación de los diferentes frameworks*

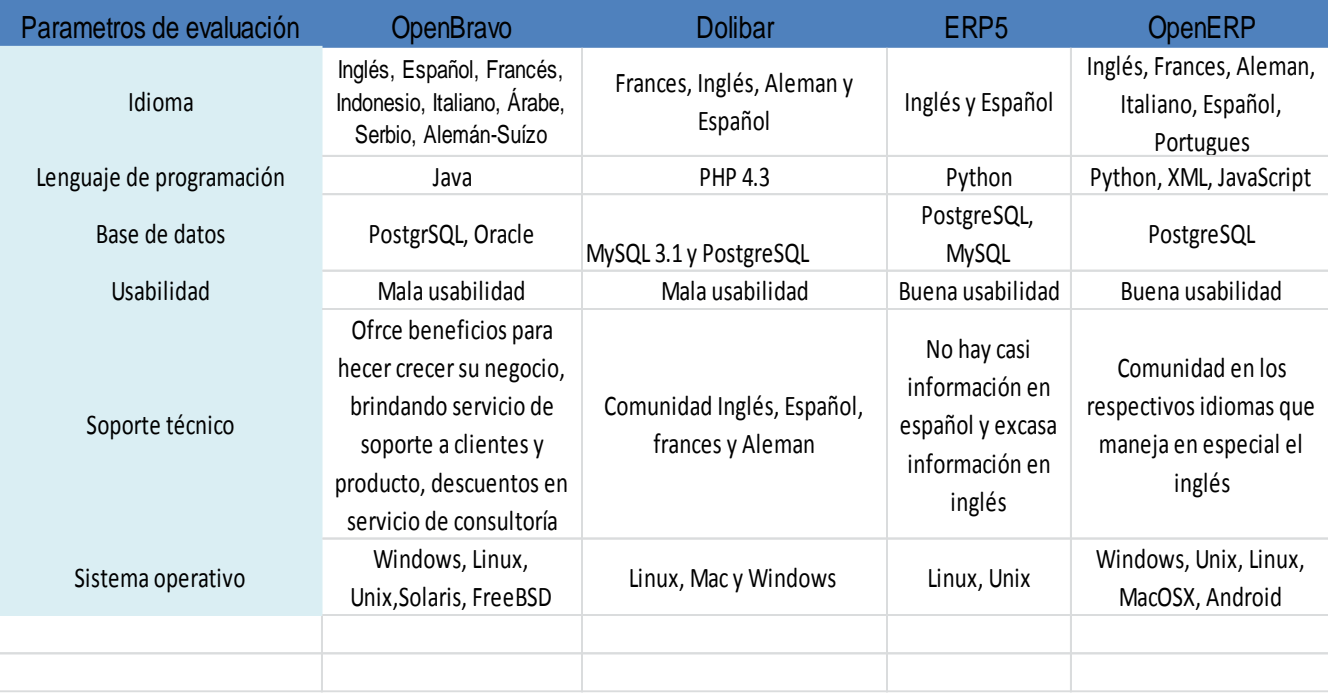

Con el análisis realizado, influyo de tal manera que se llega a la conclusión que la mejor opción para la empresa era adaptar el sistema OpenERP, debido a todas las características que ofrece las cuales cumplen con los requerimientos que la empresa necesita.

#### 7.5 Implementar instalación del sistema OpenERP

<span id="page-34-0"></span>Después de haber determinado el software que se utilizará, se procedió a la instalación del mismo, al principio se instaló de manera local en una computadora de escritorio, la cual contaba con un sistema operativo de Windows 7, la página de OpenERP proporciona una sección de download en la cual muestra los sistemas operativos en los cuales puedes descargar el paquete ERP y por último se puede agregar ciertos datos que la página indica. De esta manera se pretendía aprender y probar las diferentes funciones del sistema, ya una vez que los módulos estaban instalados y que funcionaban bien de acuerdo a los requerimientos del cliente de manera local. Se buscó un servidor el cual soportara bases de datos de postgreSQL, además de contar con buena cantidad de memoria RAM, y con buena cantidad de almacenamiento, este servidor fue un VPS (Virtual Private Server por sus siglas en inglés) llamado atlantic.net, al cual se le compraron los servicios que ofrecía, de esta manera la empresa atlantic proporciona una dirección ip, de manera que la empresa pudiera ofrecer un servicio de ventas vía web, una vez que obtenida la dirección se realizaron los siguientes pasos previo a la instalación del sistema en el servidor: 1- Descargar el software PUTTY ya que es un cliente SSH por el cual el usuario puede entrar al servidor, mediante un usuario y una contraseña que la empresa atlantic provee, de esta manera el usuario puede empezar a instalar o modificar datos que ya se tengan.

2- Una vez adentro del servidor se instalán unos paquetes openssh-server de manera que se pueda conectar remotamente, además de agregarle un grado de protección frente a ataques de fuerza bruta, todo esto realizado con el comando:

*sudo apt-get install openssh-server denyhosts*

3- Asegurarse que el servidor cuenta con la última versión haciéndole un update: *sudo apt-get update*

 *sudo apt-get dist-upgrade*

4- Crear un usuario openERP de manera que pueda ejecutar la aplicación así también crear un directorio en el cual se va a alojar el código del sistema openERP, esto se realiza con el siguiente comando:

*sudo adduser --system --home=/opt/openerp --group openerp*

5- Instalar y configurar el servidor de la base de datos postgreSQL

*sudo apt-get install postgresql*

Luego configurar el usuario postgreSQL, para hacer eso se debe de tener privilegios para poder modificar la base de datos

*sudo su – postgres*

Una vez que se tiene los privilegios para modificar la base de datos, se crea un nuevo usuario de base de datos, de manera que este usuario tenga los privilegios de poder editar la base de datos de openERP, esto se logra con el siguiente comando:

*createuser --createdb --username postgres --no-createrole --no-superuser --*

 *pwprompt openerp*

*Enter password for new role: \*\*\*\*\*\*\*\**

 *Enter it again: \*\*\*\*\*\*\*\**

Finalmente salir del usuario postgres

*exit*

6- Instalar las librerías necesarias de Python para el servidor

 *sudo apt-get install python-dateutil python-docutils python-feedparser python-gdata \ python-jinja2 python-ldap python-libxslt1 python-lxml pythonmako python-mock python-openid \ python-psycopg2 python-psutil pythonpybabel python-pychart python-pydot python-pyparsing \ python-reportlab python-simplejson python-tz python-unittest2 python-vatnumber pythonvobject \ python-webdav python-werkzeug python-xlwt python-yaml pythonzsi*

7- Instalar el servidor opneERP

 *wget http://nightly.openerp.com/7.0/nightly/src/openerp-7.0-latest.tar.gz* Ahora instalar el código en el directorio base que es:

*cd /opt/openerp*

 *sudo tar xvf ~/openerp-7.0-latest.tar.gz*

Lo siguiente que se requiere hacer es cambiar todas las propiedades de los archivos del usuario openERP y de los grupos que se han creado anteriormente

*sudo chown -R openerp: \**

Para finalizar la instalación se copia la dirección del servidor y se cambia por un nombre personalizado, de manera que cuando se desee configurar los archivos de arranque y scripts no necesiten edición constante, para esto se hace de esta manera

*sudo cp -a openerp-7.0 server*

8- Configurar la aplicación openERP, ya que la configuración que trae por default la instalación es mínima, y lo que se desea realizar los privilegios del usuario y los permisos, para esto se usa estos comandos:

 *sudo cp /opt/openerp/server/install/openerp-server.conf /etc/ sudo chown openerp: /etc/openerp-server.conf sudo chmod 640 /etc/openerp-server.conf*

Otra línea que se podría añadir al archivo de configuración de manera de decirle a openERP donde se encuentra el archivo de registro es la siguiente:

*sudo nano /etc/openerp-server.conf*

9- Instalación de la secuencia de comandos de inicio, ya que el ultimo script que se instala se utiliza para inicializar o apagar el servidor de manera automática para

realizar esta función se hará lo siguiente

*sudo chmod 755 /etc/init.d/openerp-server*

 *sudo chown root: /etc/init.d/openerp-server*

 */opt/openerp/server/install/openerp-server.init*

Luego en el archivo de configuración que hay para el registro del servidor, se tiene

que crear un directorio primero de manera que el servidor tenga lugar para

conectarse para esto realizamos estos comandos:

 *sudo mkdir /var/log/openerp sudo chown openerp:root /var/log/openerp* 10- Se procede a probar el servidor con este comando: *sudo /etc/init.d/openerp-server start* Para ingresar a la página creada se sigue esta url *http://IP\_or\_domain.com:8069* 11-Por último se procede a automatizar el startup y el shutdown de openERP con el comando:

<span id="page-39-0"></span>*sudo update-rc.d openerp-server defaults*

#### 7.6 Hacer pruebas

Después de haber realizado la instalación del sistema, como se muestra en la

figura 7, se llevó a cabo el proceso de la creación de la primera base de datos dentro

del sistema, esto con el objetivo de analizar que no marcara error en la creación de la

base de datos,

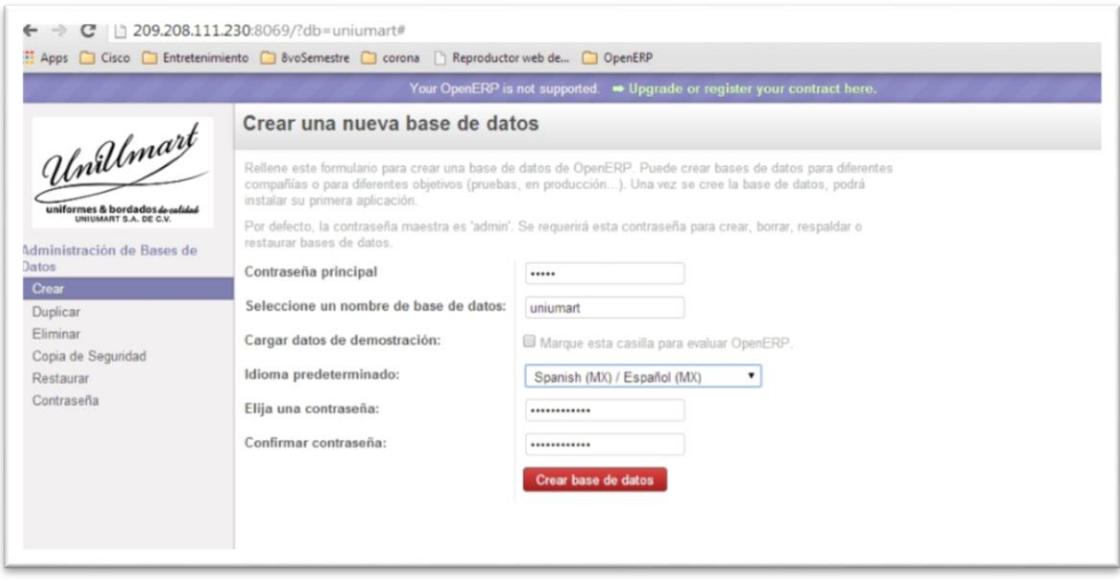

#### *Figura 7* Creación de base de datos

Después de que se creó la base de datos, en la figura 8 se muestra el

siguiente paso, el cual era entrar al sistema con la nueva base de datos con el

objetivo de realizar la instalación de los módulos que requiere el sistema, solo con darle instalar automáticamente se liga el modulo recientemente instalado a la base de datos.

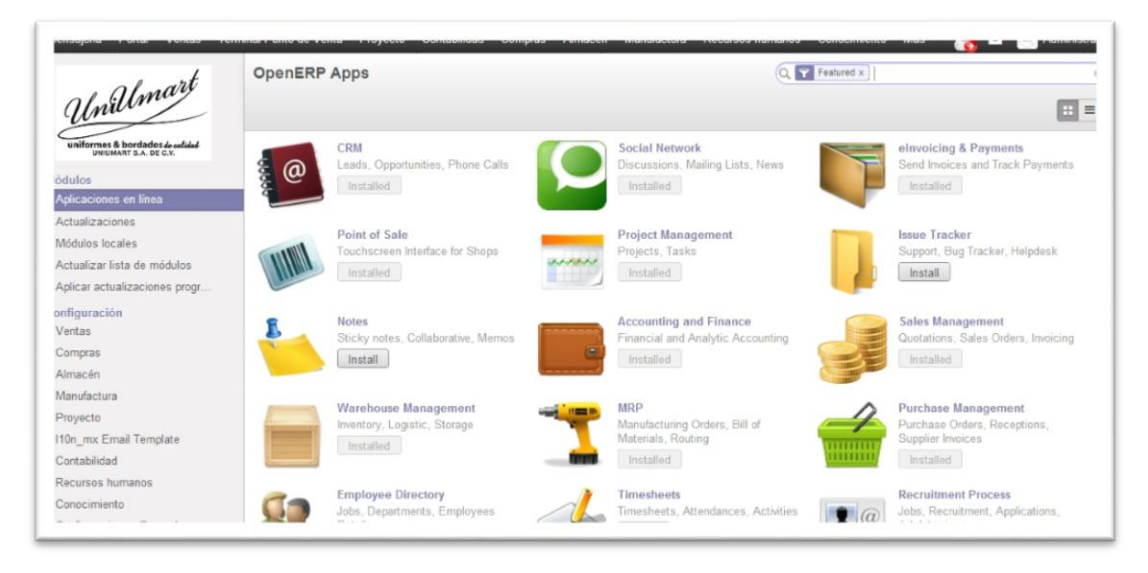

#### *Figura 8* Instalación de módulos

Después de haber realizado la instalación de los módulos de punto de venta, gestión con el cliente y de cargar los catálogos de los productos, se realizaron pruebas del funcionamiento del sistema, como se muestra en la figura 9 y 10, esto con el fin de corroborar que estos módulos estén realizando de manera correcta los requerimientos que el dueño de la empresa está pidiendo, de tal forma que al dejar el sistema funcional no ocurra ningún problema al momento de estar siendo manejado.

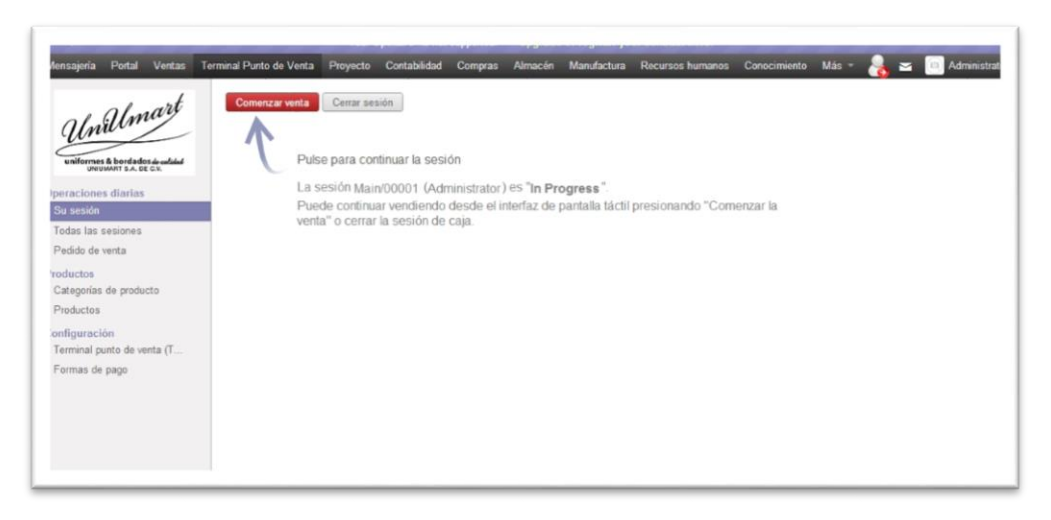

*Figura 9* Comenzar sesión en el punto de venta

| <b>ERP</b>                           |                |                  | Administrator  |                | 8:57 AM<br>$\sim$ |                |                |                |                | Cerrar              |
|--------------------------------------|----------------|------------------|----------------|----------------|-------------------|----------------|----------------|----------------|----------------|---------------------|
|                                      |                |                  |                |                | 拆                 |                |                |                |                | Q. Buscar productos |
| Su carro de la compra está vacio     |                |                  |                |                | Otros             |                |                |                |                |                     |
| Total: 0.00 \$<br>Impuestos: 0.00 \$ |                |                  |                |                | 156.00 \$         | 156.00\$       | 156.00 \$      | 156.00 \$      | 156.00\$       |                     |
|                                      |                |                  |                |                |                   |                |                |                |                |                     |
|                                      |                |                  |                |                | Blusa SEA T-2     | Blusa SEA T-3  | Blusa SEA T-4  | Blusa SEA T-5  | Blusa SEA T-6  |                     |
|                                      |                |                  | 163.00 \$      | 163.00 \$      | 163.00\$          | 172.00 \$      | 172,005        |                |                |                     |
|                                      |                |                  |                |                |                   |                |                |                |                |                     |
|                                      |                |                  | Blusa SEA T- 8 | Blusa SEA T-10 | Blusa SEA T-12    | Blusa SEA T-14 | Blusa SEA T-16 |                |                |                     |
|                                      |                |                  |                |                | 172.00 \$         | 172.00 \$      | 172.00 \$      | 172005         | 181.00 \$      |                     |
|                                      |                |                  |                |                |                   |                | í61            |                |                |                     |
| Efectivo                             | 1              | $\overline{2}$   | 3              | Ctd.           | Blusa SEA T-18    | Blusa SEA T-28 | Blusa SEA T-30 | Blusa SEA T-32 | Blusa SEA T-34 |                     |
|                                      | $\overline{4}$ | 5                | 6              | Desc.          | 181.00 \$         | 181.00\$       | 196 00 \$      | 196.00 \$      | 196.00 \$      |                     |
|                                      |                | $\boldsymbol{8}$ | 9              | Preci          |                   |                | o              |                |                |                     |
|                                      | $\overline{7}$ |                  |                |                |                   |                |                |                |                |                     |

*Figura 10* Ventana de punto de venta

7.7 Capacitación del uso del sistema a los empleados

<span id="page-42-0"></span>Una vez realizados todos los pasos anteriores, llega el punto de mostrarle a los empleados cómo es que funciona el sistema en sus respectivos módulos, ya que ellos son las personas responsables en el buen funcionamiento del sistema, es por eso que se realizaron entrevistas, presentaciones y se realizaron ejemplos de cómo iban a realizar las capturas de datos, de igual manera se planea dejar manuales de uso con el fin de que tengan un respaldo de la funcionalidad del sistema, en la sección de anexos se encuentra una liga en la cual se explica los procesos de ventas y gestión con él cliente.

#### **8 Conclusiones**

#### 8.1 Conclusiones de la investigación

<span id="page-42-2"></span><span id="page-42-1"></span>Al realizar la hipótesis de esta investigación y la implementación del sistema ERP, se ha llegado a la conclusión que mandar hacer un sistema empresarial con una empresa privada, resulta más costoso que implementar un sistema ERP en una empresa que se dedica a ofrecer los servicios de implementación, por lo tanto la empresa puede ahorrarse una cantidad de dinero considerable.

Al implementar el sistema OpenERP en una empresa la cual no contaba con un software el cual cubriera la funcionalidad de los procesos, se ha podido observar que el control de sus inventarios está siendo más exacto, ya que a cada producto se le ha asignado una lista de materiales que ocupa para la elaboración del mismo.

Así también se tiene un control exacto de la gestión de clientes que maneja la empresa, de esta manera se espera que se tenga como resultado un ahorro del tiempo al momento de realizar un pedido, ya que el cliente fijo que se tiene registrado en el sistema simplemente hace la orden y automáticamente el sistema manda el pedido al almacén.

#### 8.2 Reflexiones

<span id="page-43-0"></span>A lo largo de la investigación se ha llegado a observar que el implementar un sistema ERP en una empresa la cual no contaba con un sistema empresarial, hace que cambie de forma radical sus procesos y su relación tanto con los empleados, proveedores y principalmente con los clientes, ya que se tiene un control exacto de los productos y de los procesos que se están realizando en tiempo real. Un caso de esto es que el sistema automáticamente arroja avisos a los encargados de cada módulos en los cuales se les hace mención de que sus productos con los que realizan su trabajo se están agotando, de esta manera ayuda automáticamente a los proveedores ya que se les avisa con tiempo qué productos ocupa la empresa en una fecha determinada y se evita que en último momento se esté buscando la materia prima para realizar el producto. Por consiguiente el módulo de ventas y gestión con el cliente salen beneficiados con la realización de todos los pasos mencionados anteriormente, ya que se espera que al momento en el que el cliente hace un pedido de algún producto, la empresa cuente con el producto o con la materia prima necesaria para desarrollar el producto solicitado.

#### 8.3 Recomendaciones

<span id="page-44-0"></span>Iniciar un proyecto ingenieril desde cero conlleva varios retos, ya que se debe de tener muy en claro los puntos a los cuales se pretende llegar y los conocimientos que se tienen del tema para poder lograr dicho proyecto. Durante la elaboración del proyecto se puede aprender que: (a) es sumamente importante conocer cada uno de los procesos que la empresa realiza al momento de realizar sus actividades, esto con la finalidad de observar a qué procesos se le pueden hacer mejoras o recomendaciones, (b) es de forma clave estar en constantes entrevistas con el encargado de la empresa de tal manera de mostrarle avances del proyecto, con el propósito de asegurar que lo que se está realizando este acorde a los requerimientos establecidos, (c) cuando se es la primera vez que se desarrolla un proyecto de trabajo grande, es muy común que se olviden o que se omitan cosas al momento de establecer un contrato con la empresa en la cual se trabajará, una de las cosas que se han aprendido en este proyecto de investigación es que se debe dejar muy en claro hasta dónde va a llegar el avance del proyecto, ya que la mayoría de los clientes si no se les hace esta observación siempre estarán pidiendo cada vez más cosas las cuales no se tenían planeadas, lo que conlleva a tener más tiempo de trabajo, mayor esfuerzo, menos ganancias y la fecha que se tenía contemplada para hacer la entrega del proyecto se hace más larga. Es por eso que se debe dejar bien en claro las delimitaciones que va a tener el trabajo que se está realizando

#### 8.4 Futuros aportes

<span id="page-45-0"></span>A continuación se hará mención a futuros aportes en los cuales los estudiantes pueden darle continuidad al proceso de esta investigación, de manera de complementar y aportar más a los aportes referentes al proyecto de investigación que se está desarrollando. Los puntos son los siguientes:

- 1- Comprobar la satisfacción del cliente mediante el proceso del seguimiento de los pedidos, de manera que el cliente pueda observar que su pedido está siendo elaborado.
- <span id="page-45-1"></span>2- Comprobar si el implementar un sistema empresarial beneficia los procesos de la empresa.

#### **9 Apéndices**

#### 9.1 Anexos

<span id="page-45-2"></span>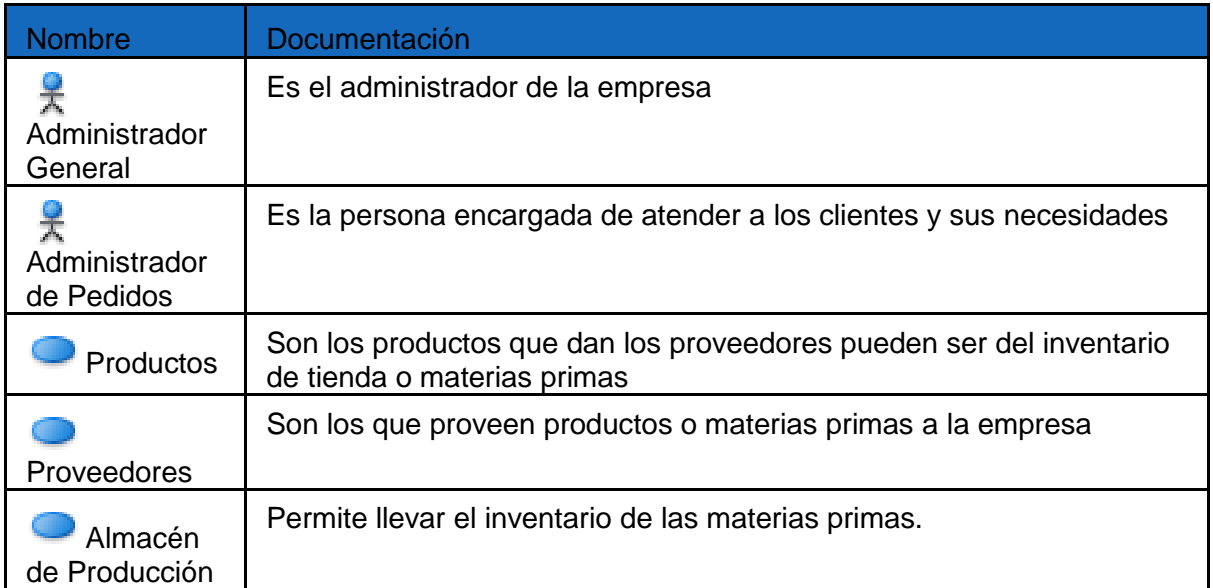

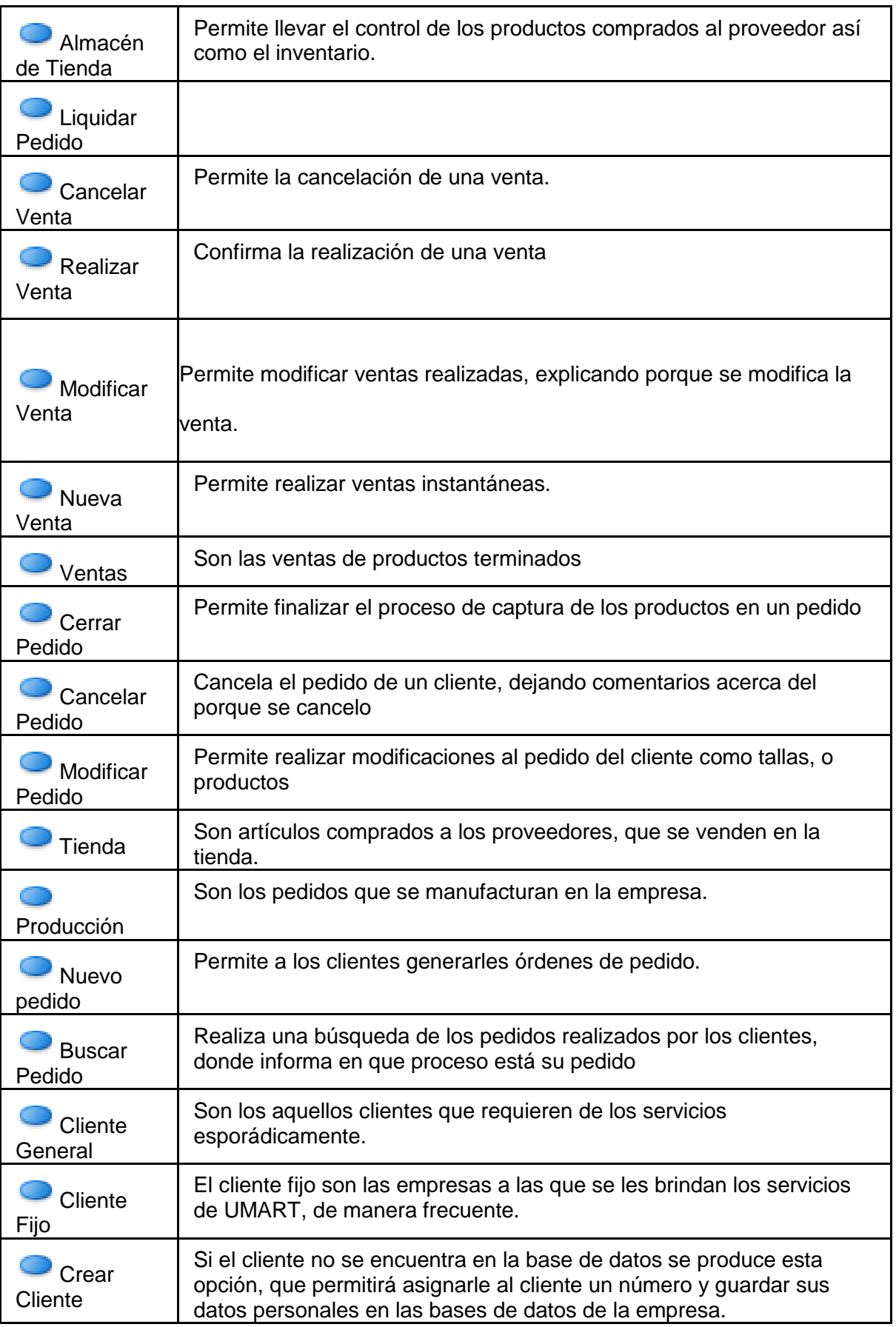

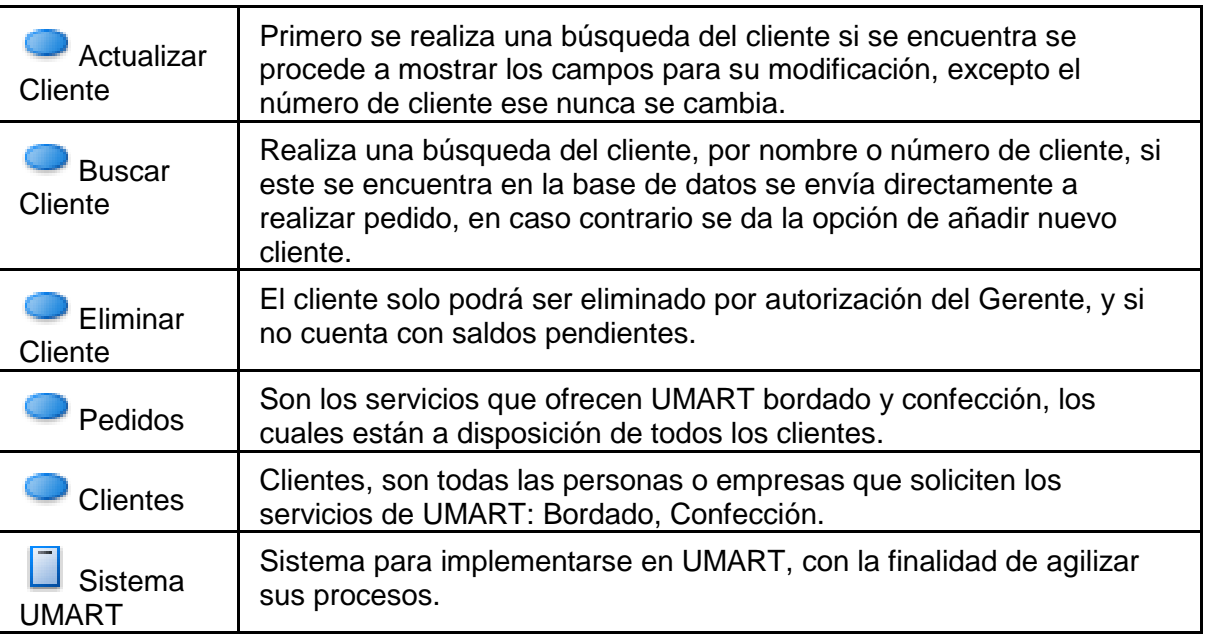

<span id="page-47-0"></span>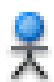

# **Administrador General**

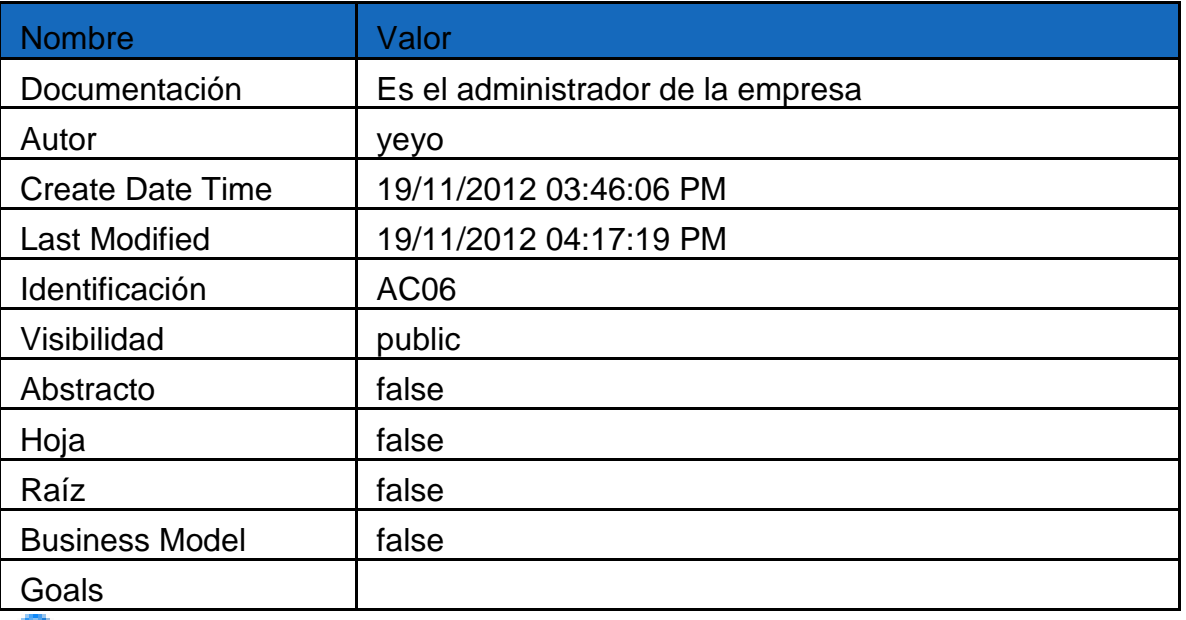

<span id="page-47-1"></span>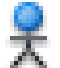

# Administrador de Pedidos

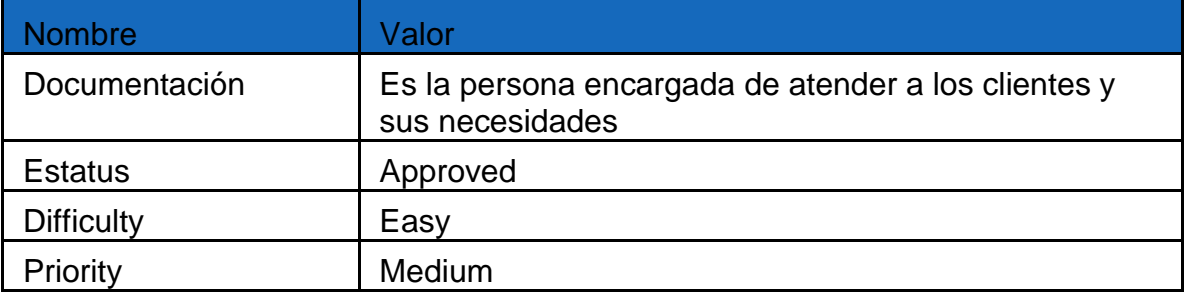

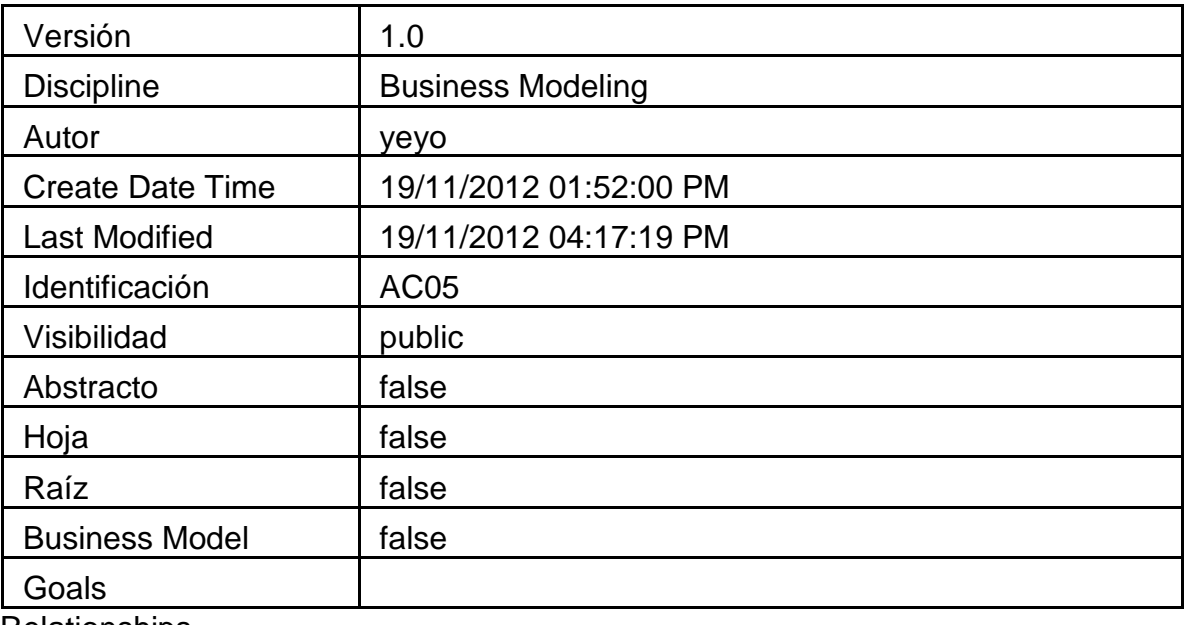

Relationships

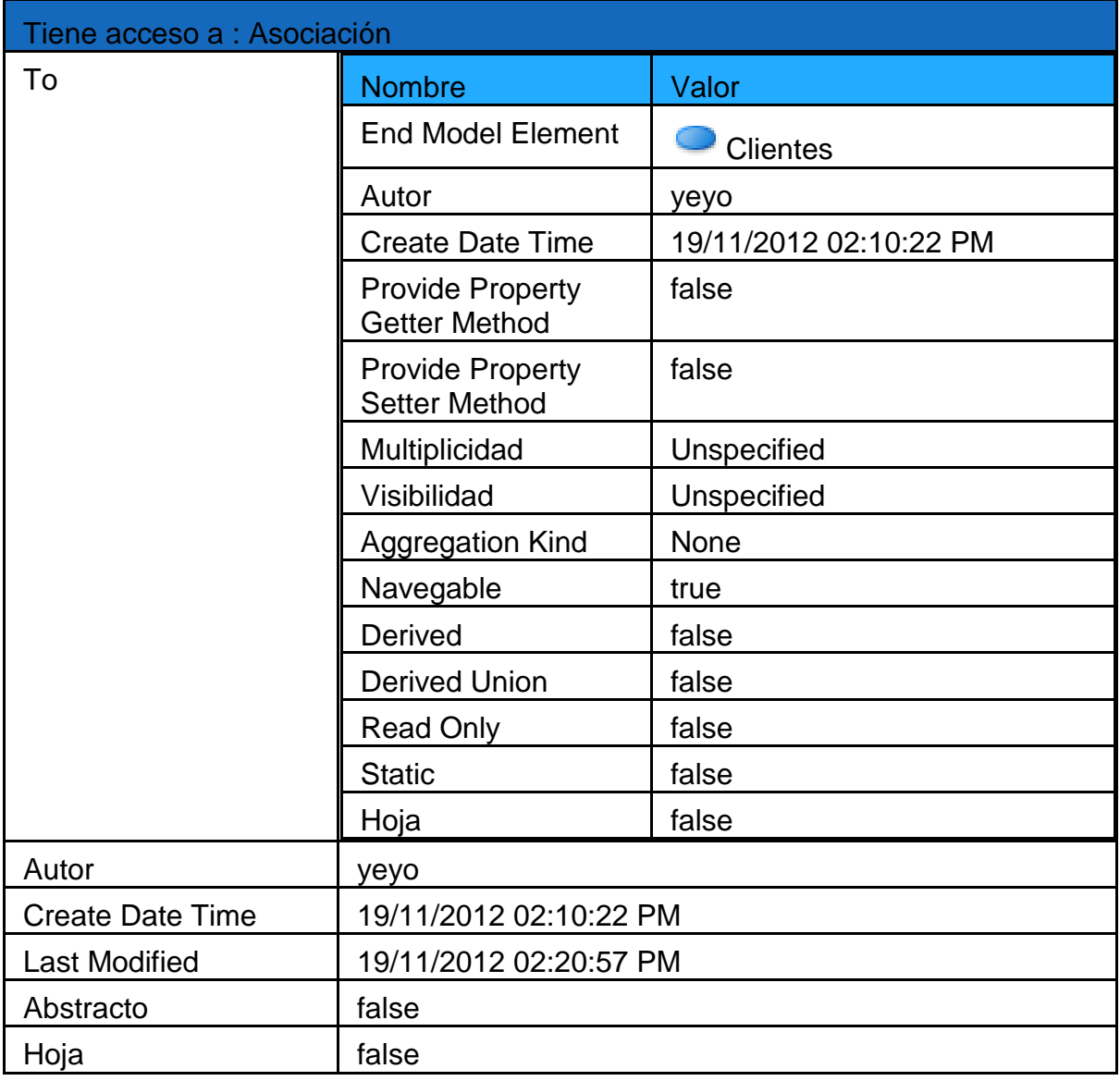

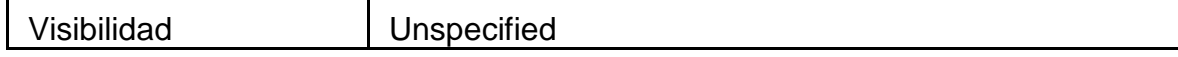

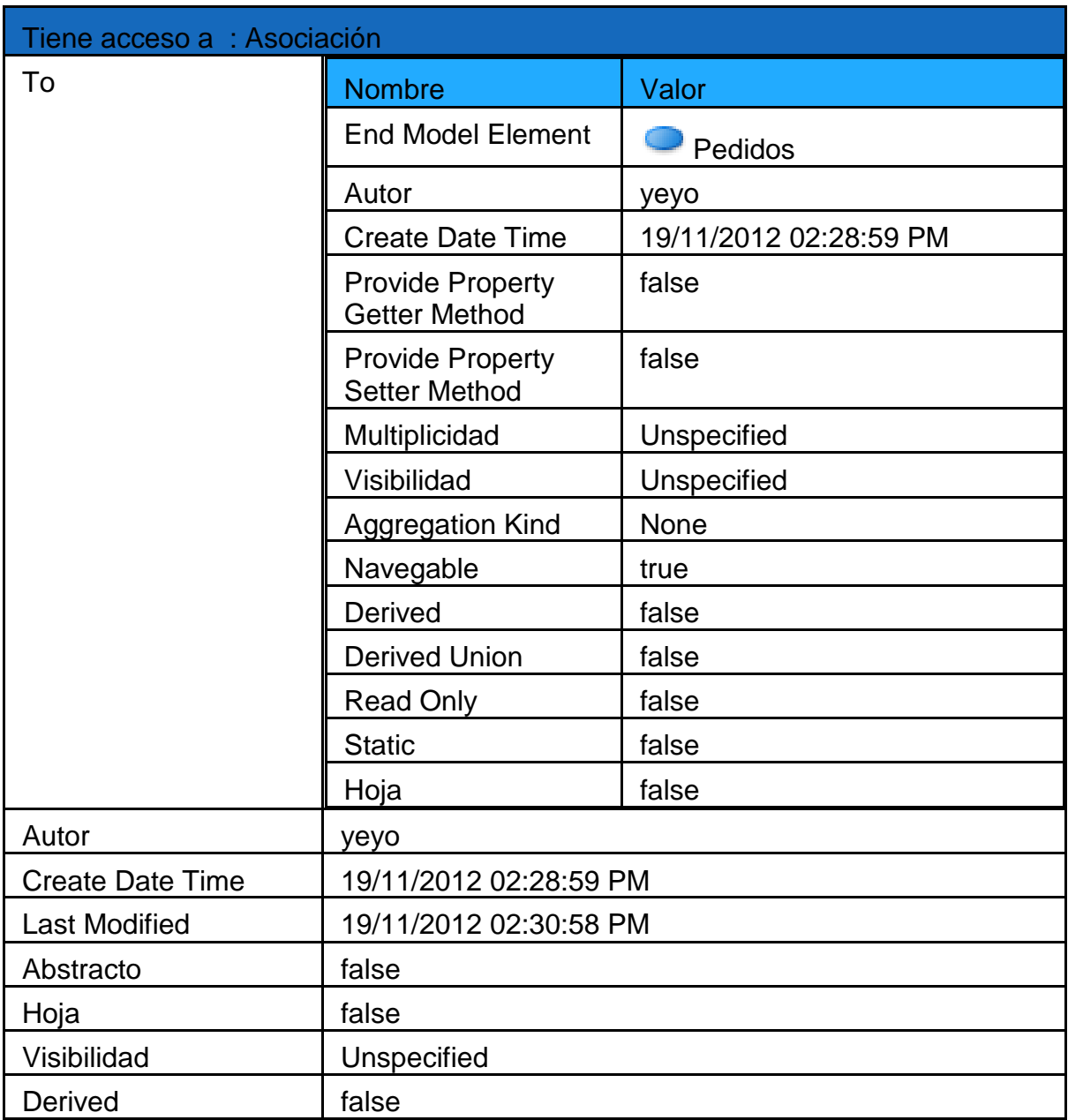

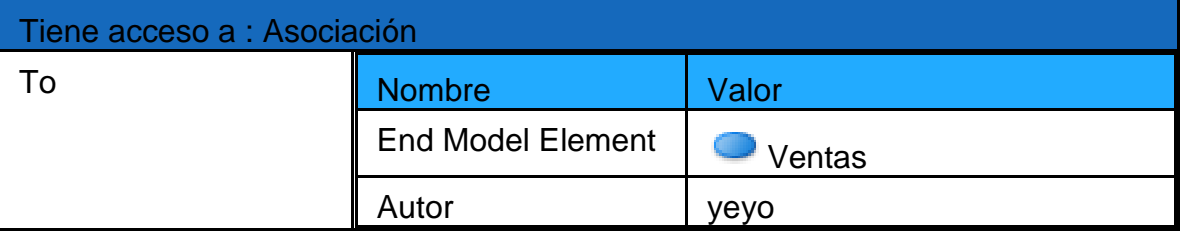

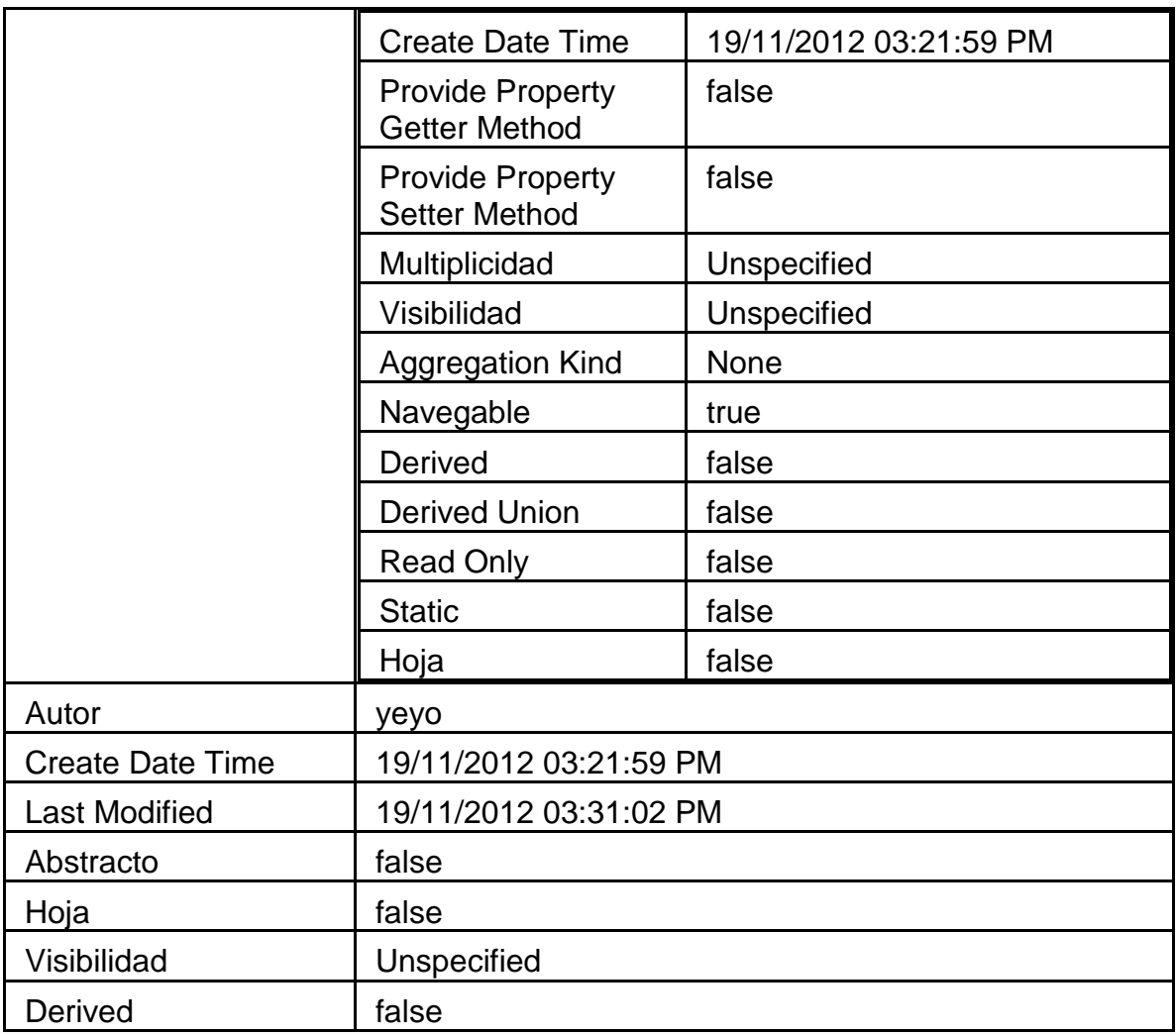

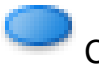

# <span id="page-50-0"></span>Cancelar Venta

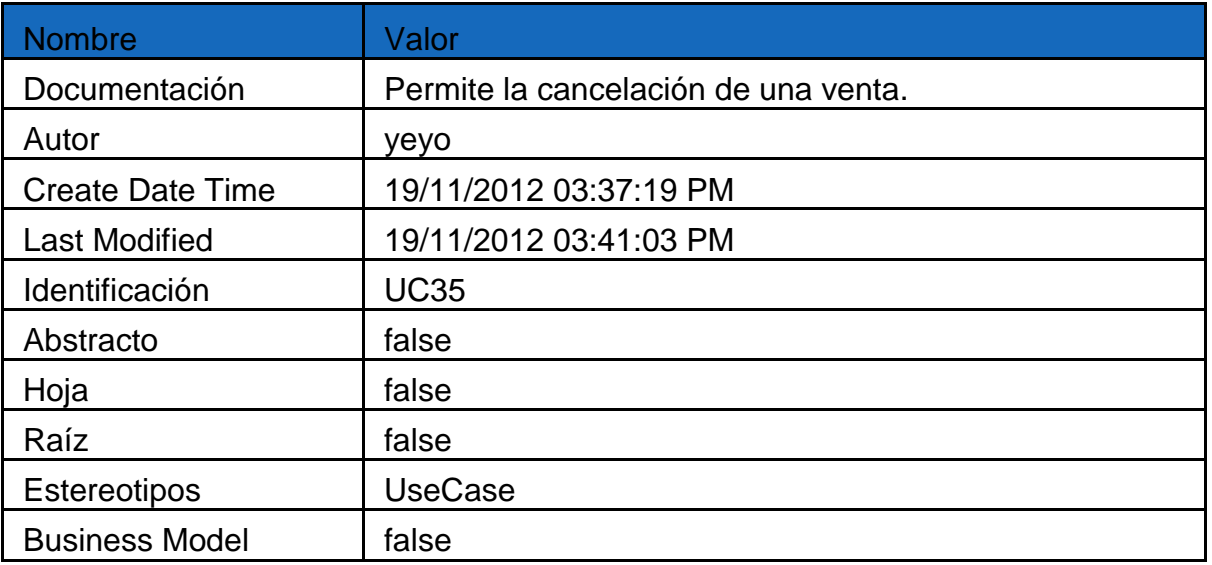

<span id="page-51-0"></span>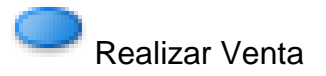

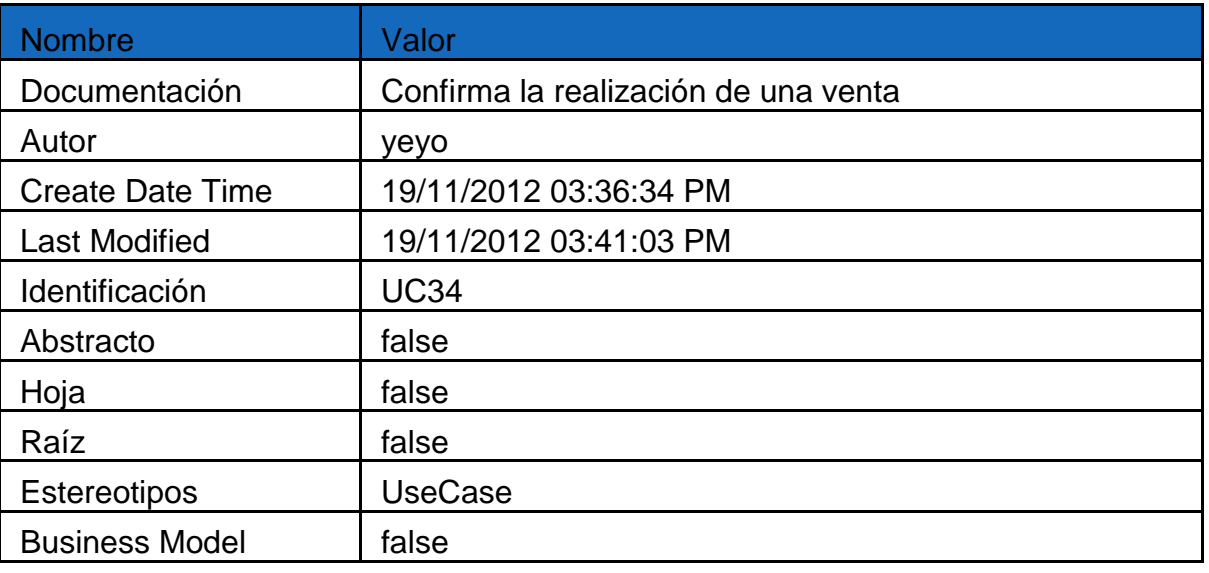

# <span id="page-51-1"></span>Modificar Venta

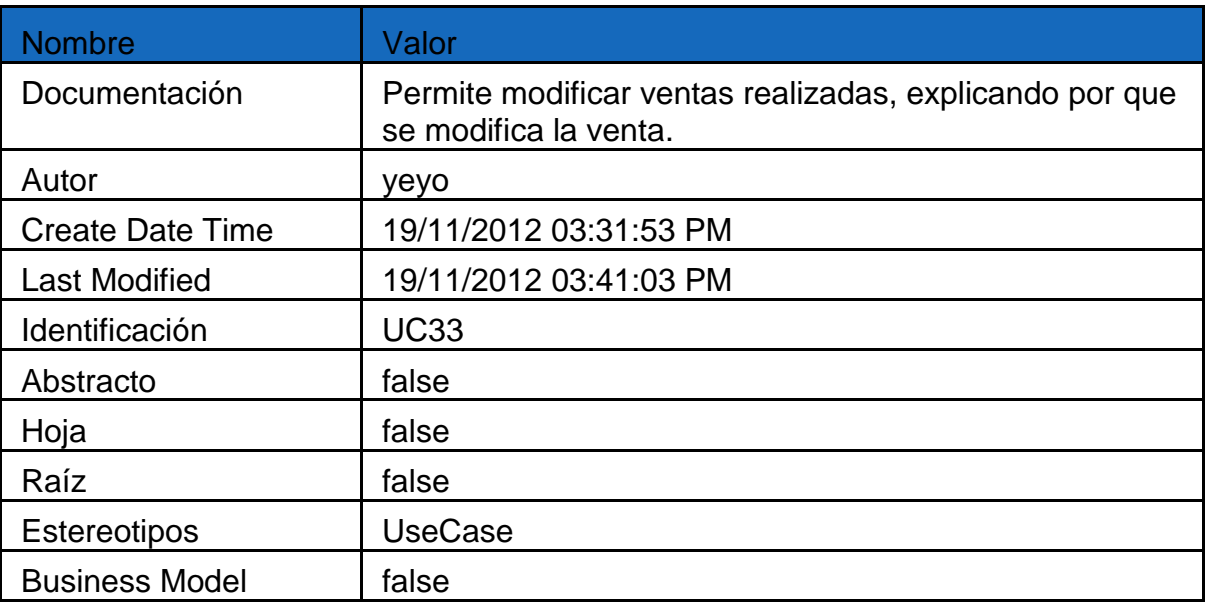

<span id="page-51-2"></span>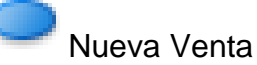

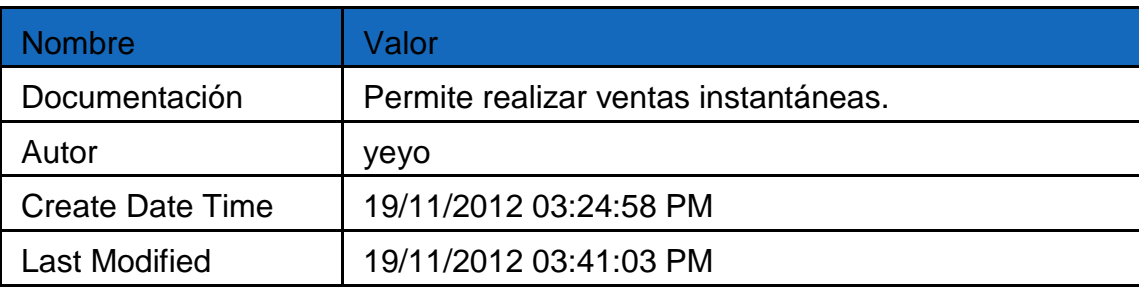

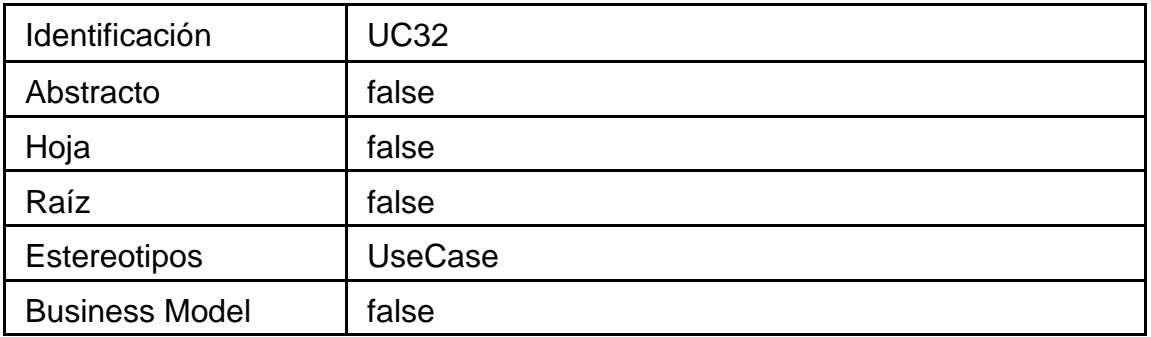

<span id="page-52-0"></span>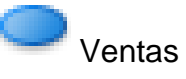

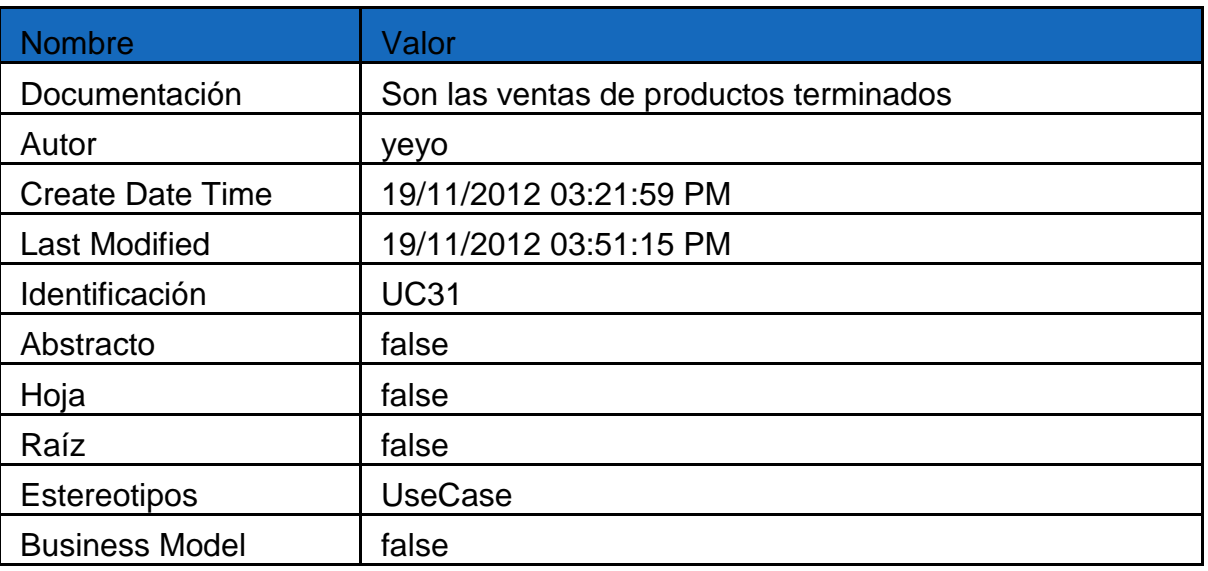

#### Extension Points

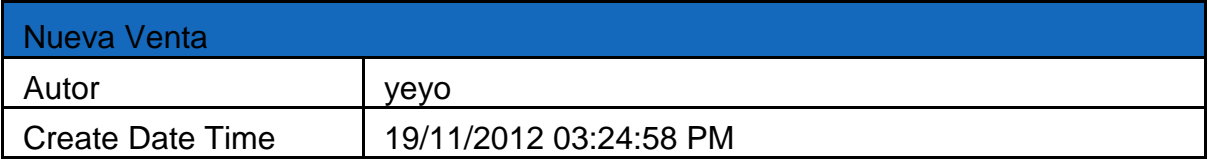

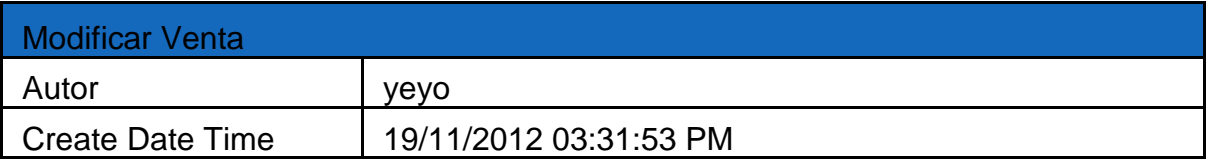

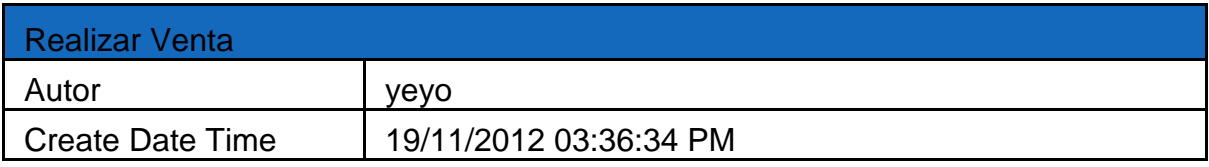

Cancelar Venta

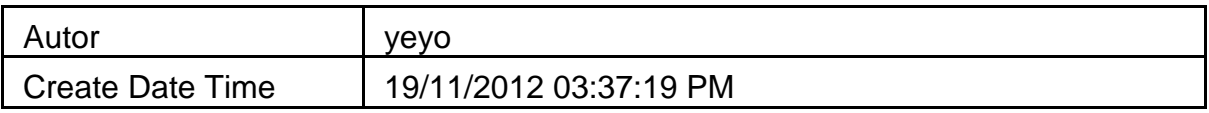

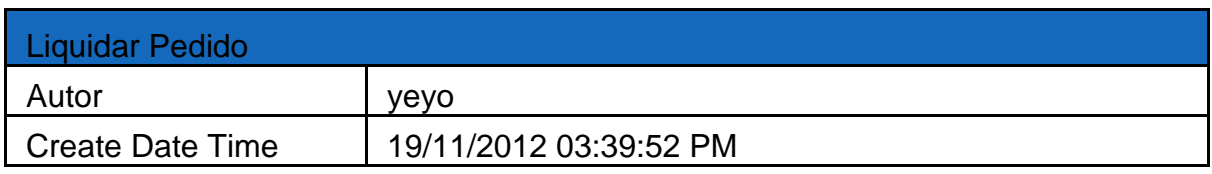

## Relationships

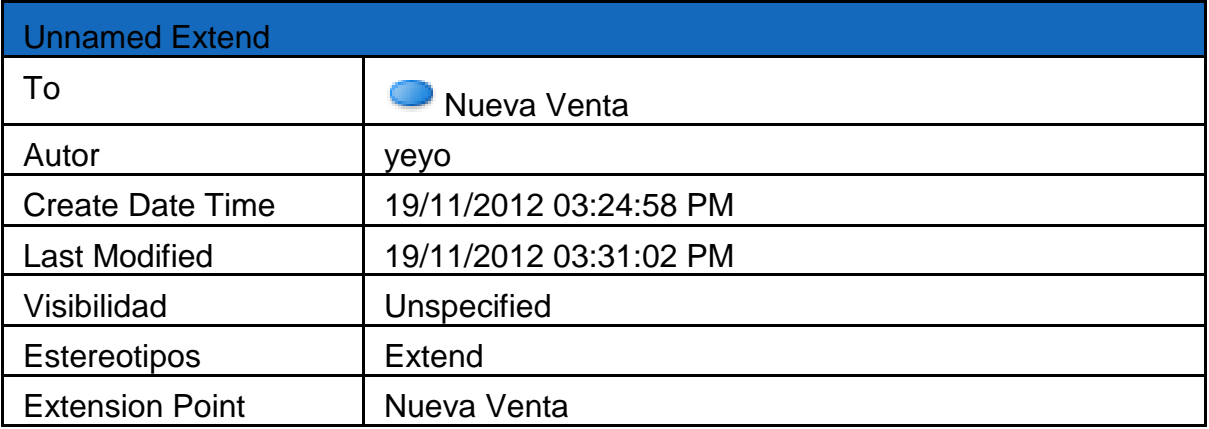

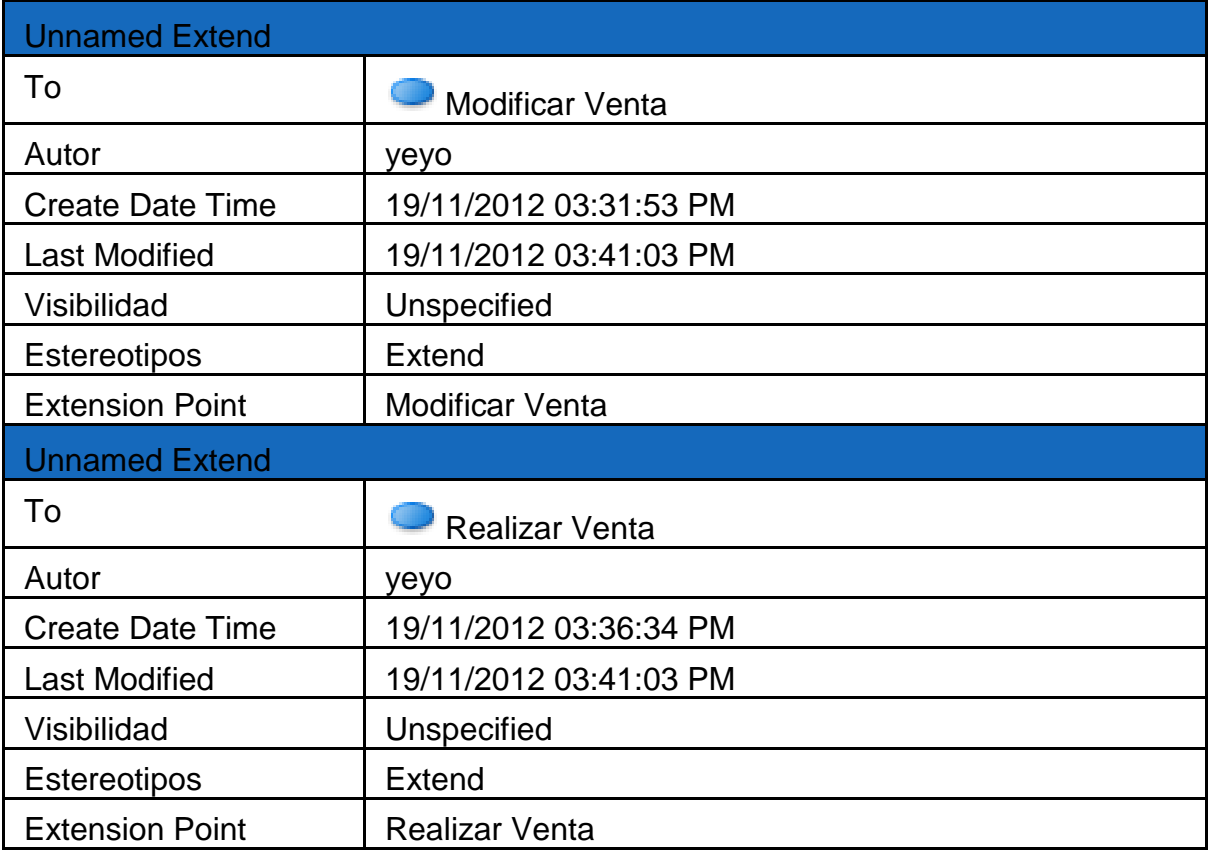

Unnamed Extend

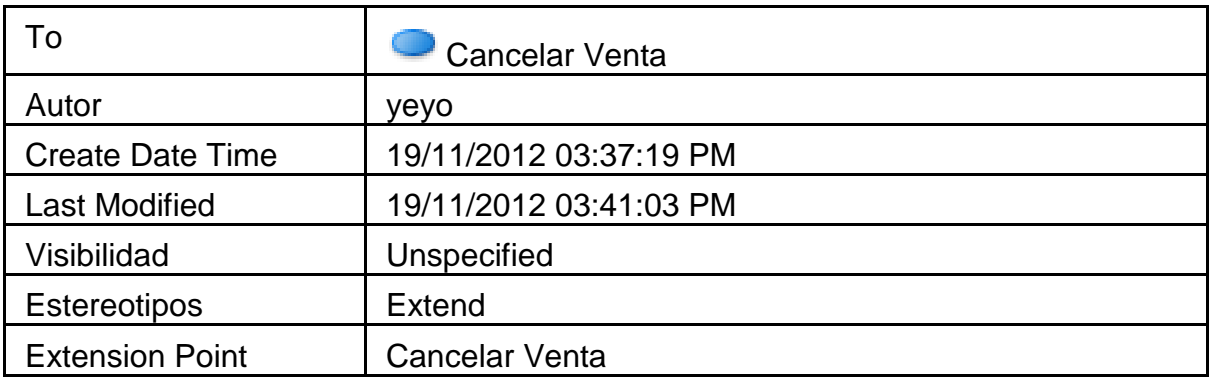

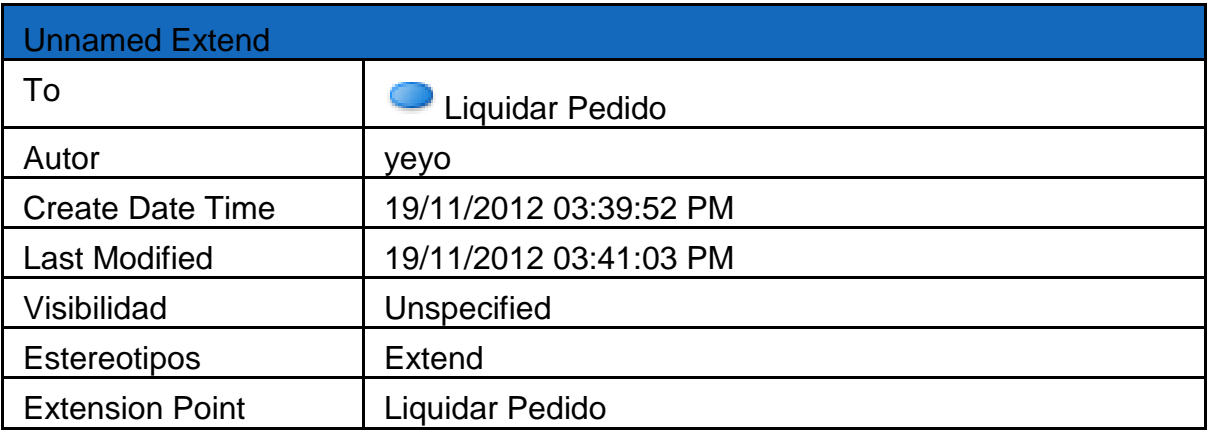

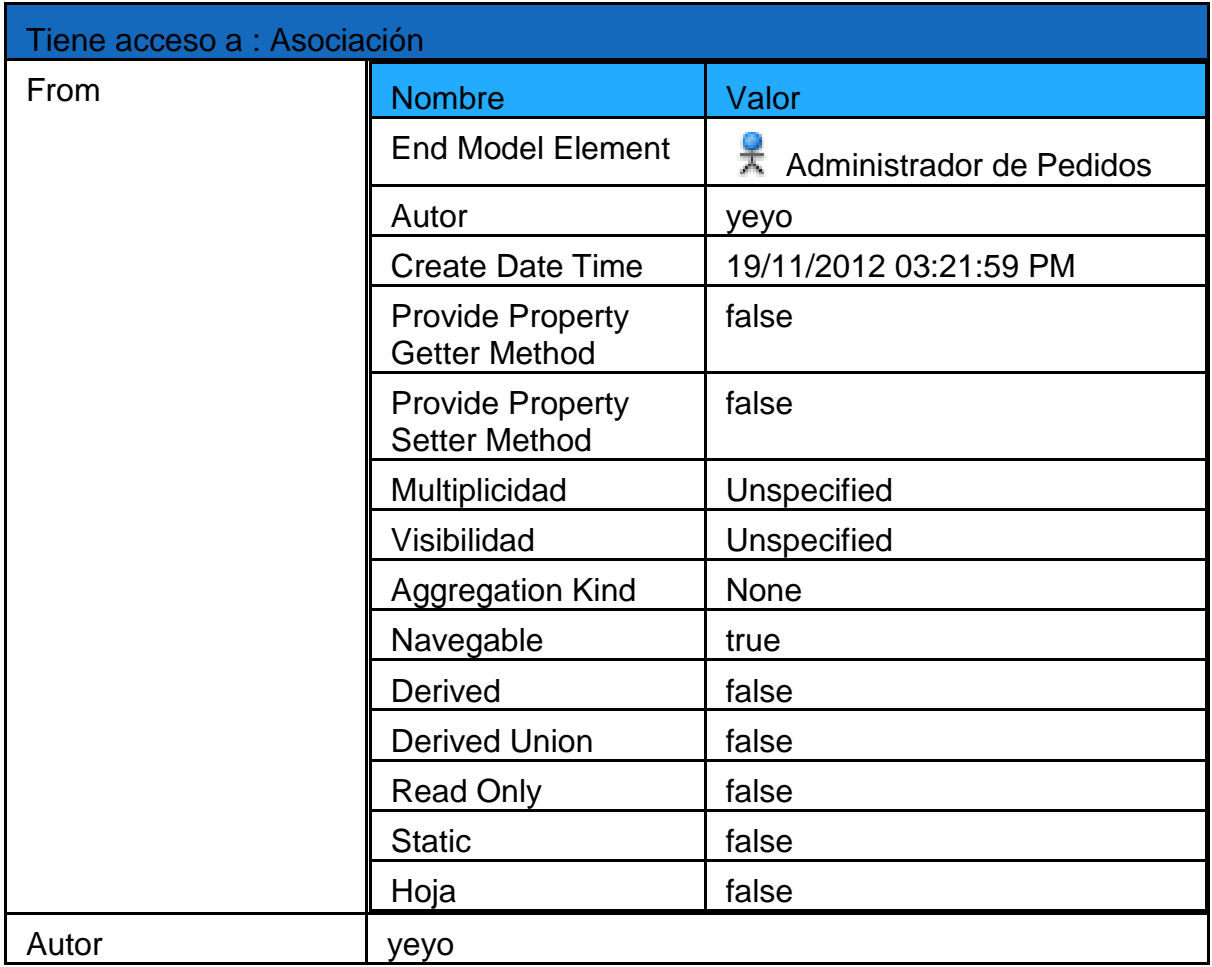

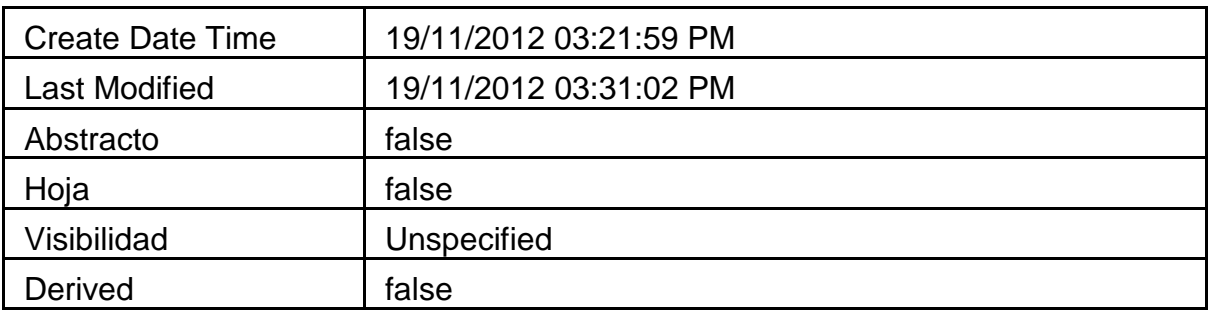

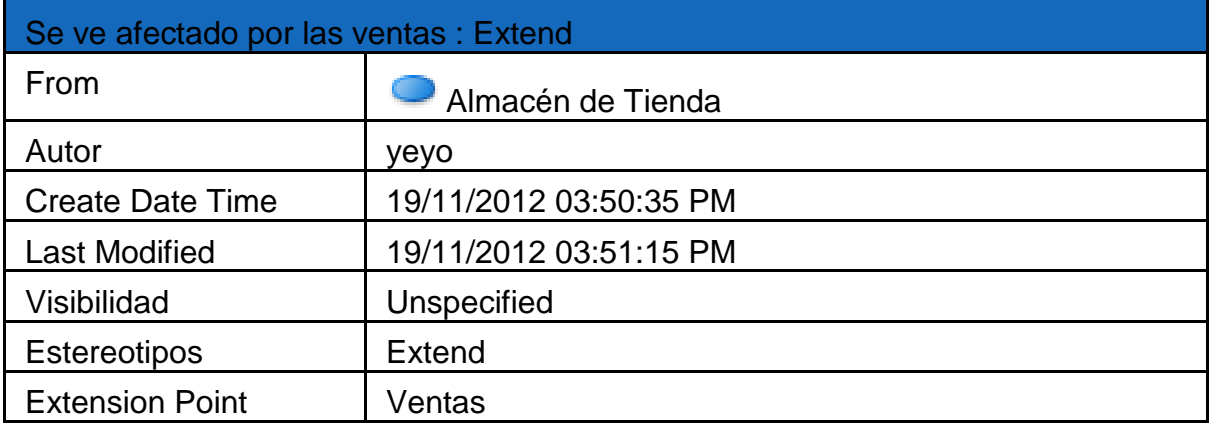

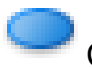

# <span id="page-55-0"></span>Cerrar Pedido

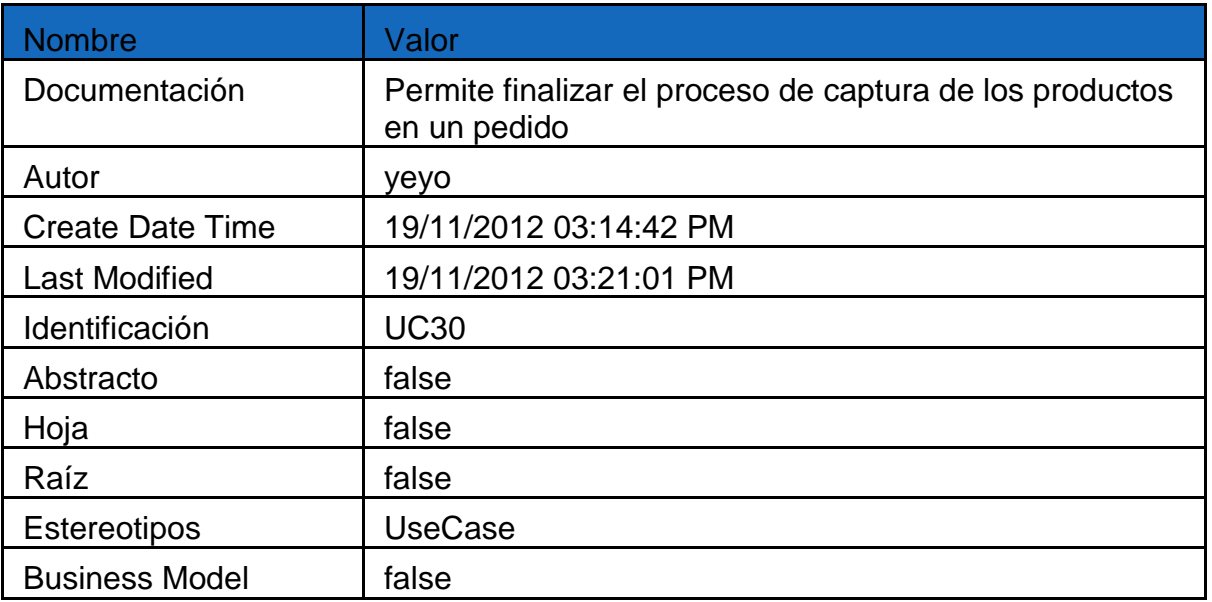

<span id="page-55-1"></span>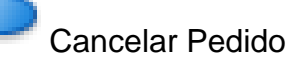

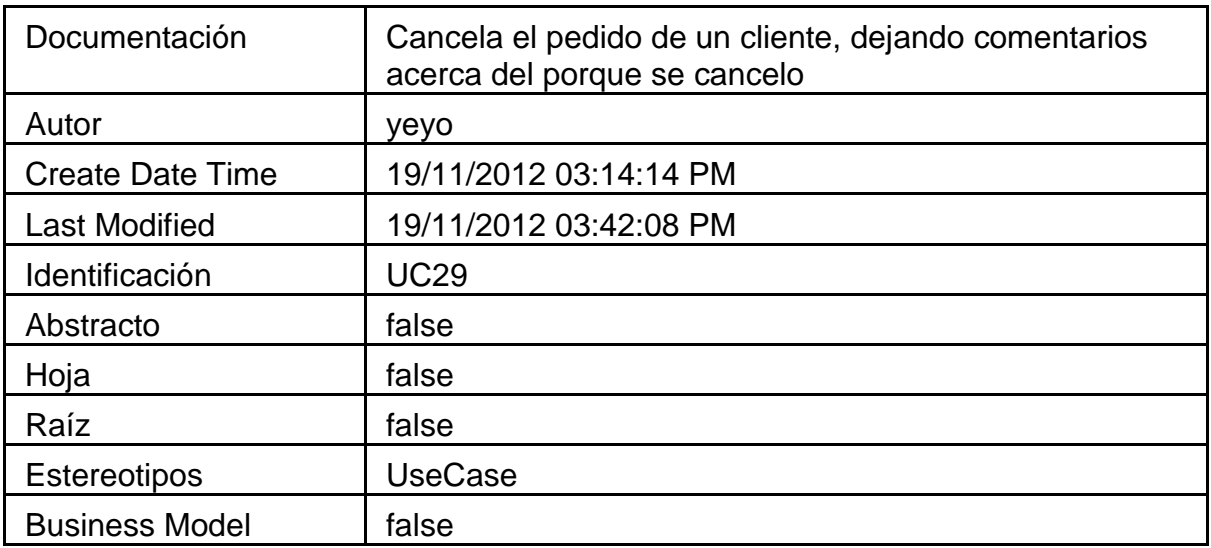

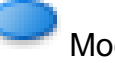

# <span id="page-56-0"></span>Modificar Pedido

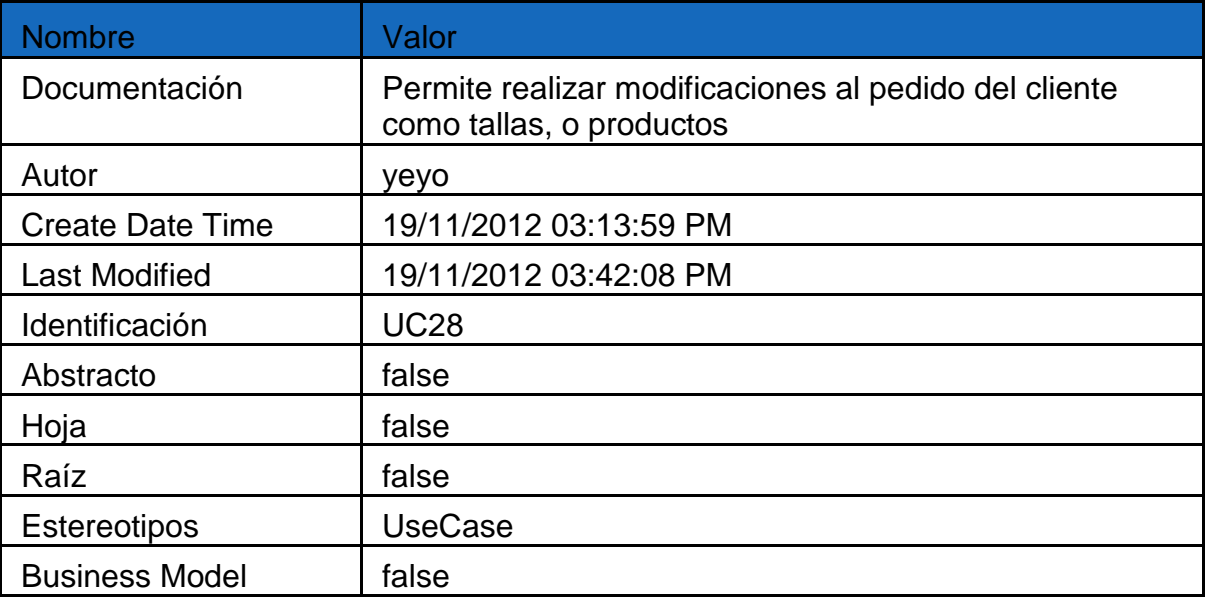

<span id="page-56-1"></span>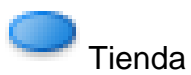

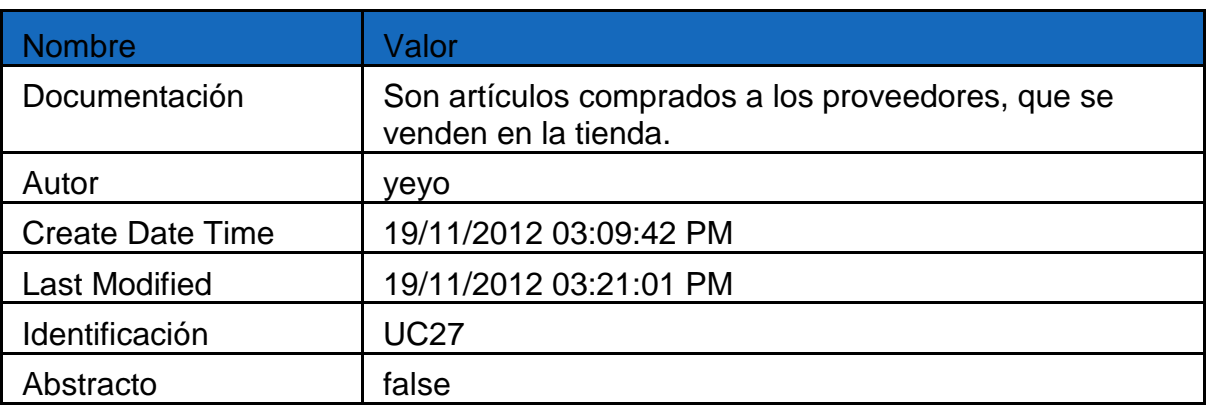

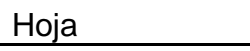

false

https://www.youtube.com/watch?v=K0e2xmvAnK4&feature=youtu.be

#### <span id="page-57-0"></span>**10 Bibliografía**

- Escorsa Castells, P. (2003). *Tecnología e innovación en la empresa.* Barcelona: Universidad politecnica de catalunya.
- FINELLI, F. (28 de Junio de 2011). *braintive.* Obtenido de

http://web.braintive.com/10-reglas-heuristicas-de-usabilidad-de-jakob-nielsen/

- García Bobadilla, L. (2007). *Ventas.* Madrid: ESIC.
- García Gonzáles, A. (2008). *Estudio para la implantación de un ERP en una empresa textil.* Catalonya.
- González Núñez, J. (2010). *Empresa: marco conceptual y técnicas de gestión por áreas funcionales.* Barcelona: Bellaterra.
- J., L. (1998). *Conceptos básicos de economía .* Valencia.
- Kotler, P. (2001). *Dirección de marketing.* México: Pearson educación.
- López Martínez, F. (Enero 2009). *La empresa, explicada de forma sencilla.* Barcelona: Talleres Gráficos Vigor, S.A.
- Muñoz Negrón, D. F. (2009). *Administracion de operaciones / Operations Management: Enfoque de administracion de procesos de negocios.* México DF.: Cengage Learning Editores.

Pablos Heredero, C. (2004). *Informática y comunicaciones para la empresa.* ESIC.

- Pellicer Armiña, T. (2004). *El control de gestión en las empresas constructoras.* Valencia: Editorial de la UPV.
- Ralph, M. y Reynolds, G. (2000). *Principios de sistemas de información: un enfoque administrativo.* México: Cengage Learning Editores.
- Reyes Ponce, A. (2004). *Administración de empresas teoría y práctica .* México: Limusa.
- Sánchez Bueno, M. (2008). *El proceso innovador y tecnológico estrategias y apoyo publico.* Netbiblo .

Sánchez Galán, J. (2008). *Principios básicos de empresa.* Madrid: Vision Libros.

Toca Torres, C. (2009). *Fundamentos del márketing: guía para su estudio y comprensión .* universidad del rosario.